# **Fundamentos de Hardware**

# **UF2 – Arquitectura del PC**

## **UA 2.6 – Discos Duros y Unidades Ópticas**

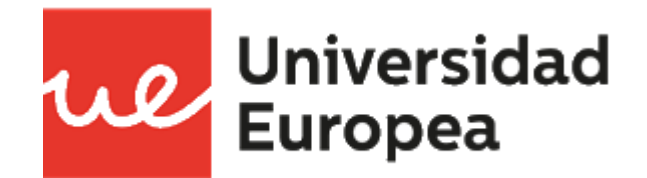

Raúl Rodríguez Mercado [raul.rodriguez@universidadeuropea.es](mailto:raul.rodriguez@universidadeuropea.es) / @raulrodriguezue Centro Profesional Europea de Madrid

- Definir lo que se conoce como una unidad de almacenamiento
- Conocer los tipos de unidades de almacenamiento existentes.
- Conocer las características de los Discos Duros y Unidades Ópticas
- Conocer los tipos de Discos Duros existentes y Unidades Ópticas

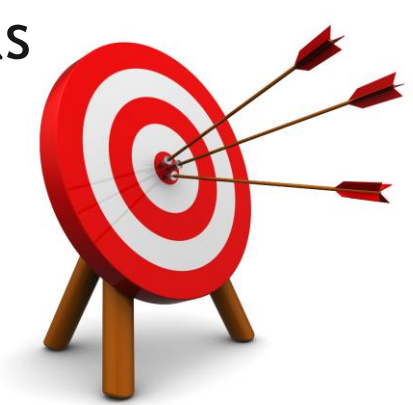

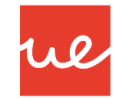

#### *Contenidos*

- Carcasas y Fuentes de Alimentación
- $\checkmark$  Placa Base
- $\checkmark$  Microprocesadores
- $\checkmark$  Memorias
- $\checkmark$  Buses y Tarjetas de Expansión
- Almacenamiento: Discos Duros y Ópticos
- $\checkmark$  E/S

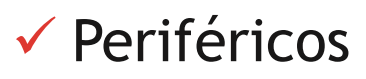

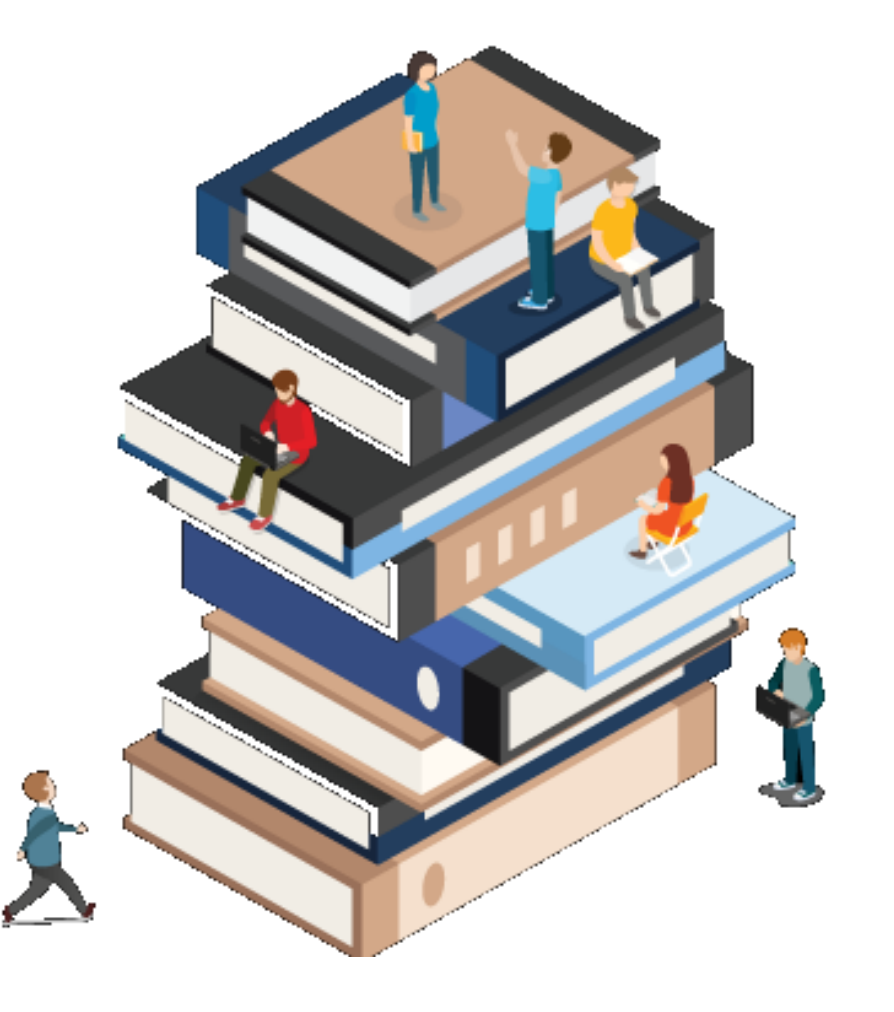

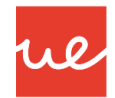

#### *Contenidos*

- Carcasas y Fuentes de Alimentación
- $\checkmark$  Placa Base
- $\checkmark$  Microprocesadores
- $\checkmark$  Memorias
- *Buses y Tarjetas de Expansión*
- *Almacenamiento: Discos Duros y Ópticos*
- $\times$  E/S

 $\checkmark$  Periféricos

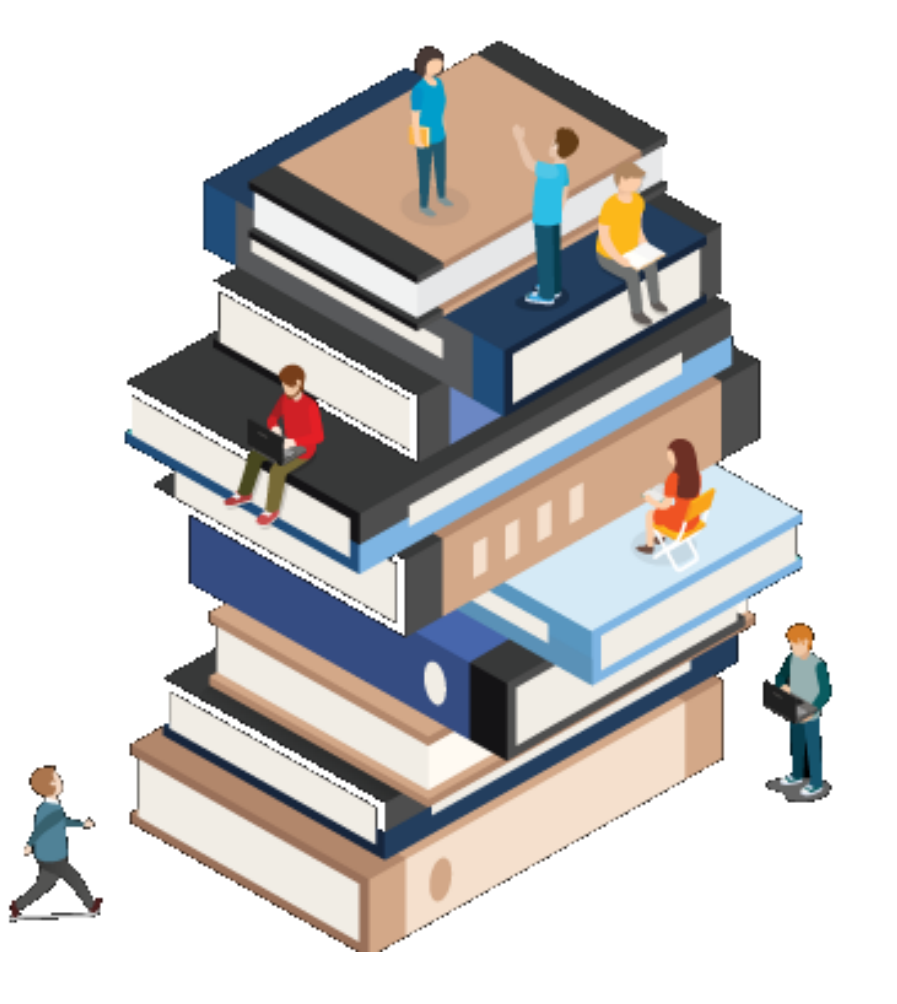

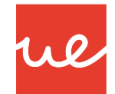

#### *Definición de Unidad de Almacenamiento*

- Se entiende por Unidad de Almacenamiento, al conjuntos de dispositivos y medios o soportes que almacenan memoria secundaria, entendida como almacenamiento masivo y permanente.
- **Existen diferentes tecnologías:** 
	- Dispositivos magnéticos (discos duros, disquetes, cintas magnéticas)
	- $\checkmark$  Dispositivos ópticos (cd, dvd, blu-ray)
	- $\checkmark$  Dispositivos flash (tarjetas de memoria Flash)

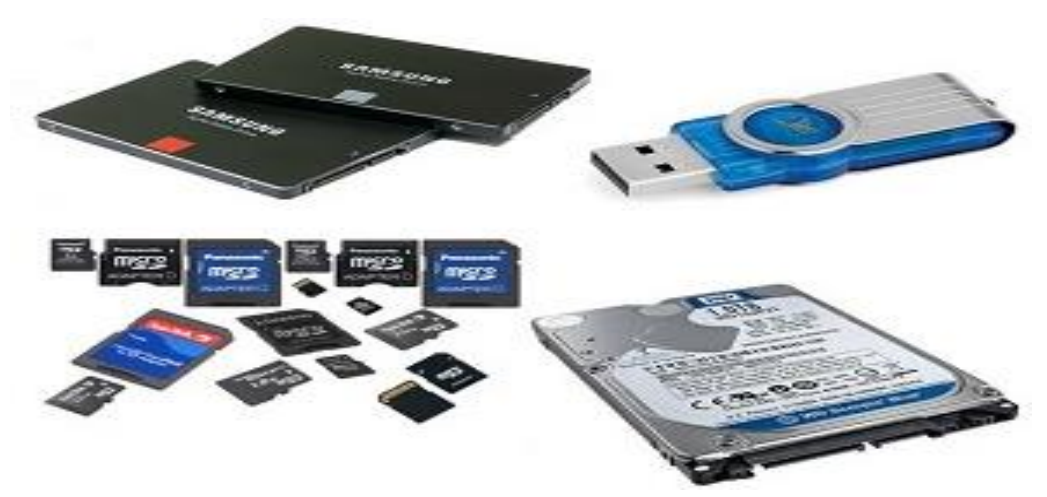

#### *Dispositivos Magnéticos*

 Los dispositivos magnéticos son aquellos que manipulan la información sobre soportes magnéticos, constituidos por un sustrato de plástico o aluminio, recubierto por un material magnetizable como óxido férrico o de cromo.

ul

- La información se graba en unidades elementales o celdas, que forman líneas o pistas.
- Cada celda puede estar magnetizada en dos estados o campos magnéticos: norte o sur, que representan los «0» y «1» que constituyen la información.
- La celda se comporta como un elemento de memoria que almacena 1 bit. Así, para escribir o leer una celda se utilizan señales eléctricas (impulsos de corriente que crean campos magnéticos) que actúan en una cabeza o cápsula de lectura/escritura.

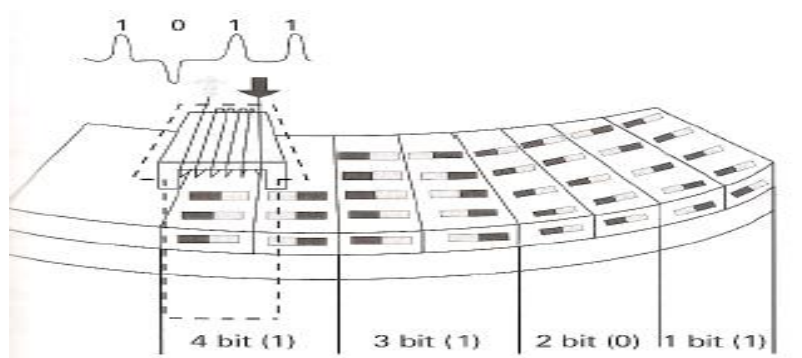

### *Dispositivos Magnéticos* **UA 2.6 – Almacenamiento: Discos Duros y Unidades Ópticas**

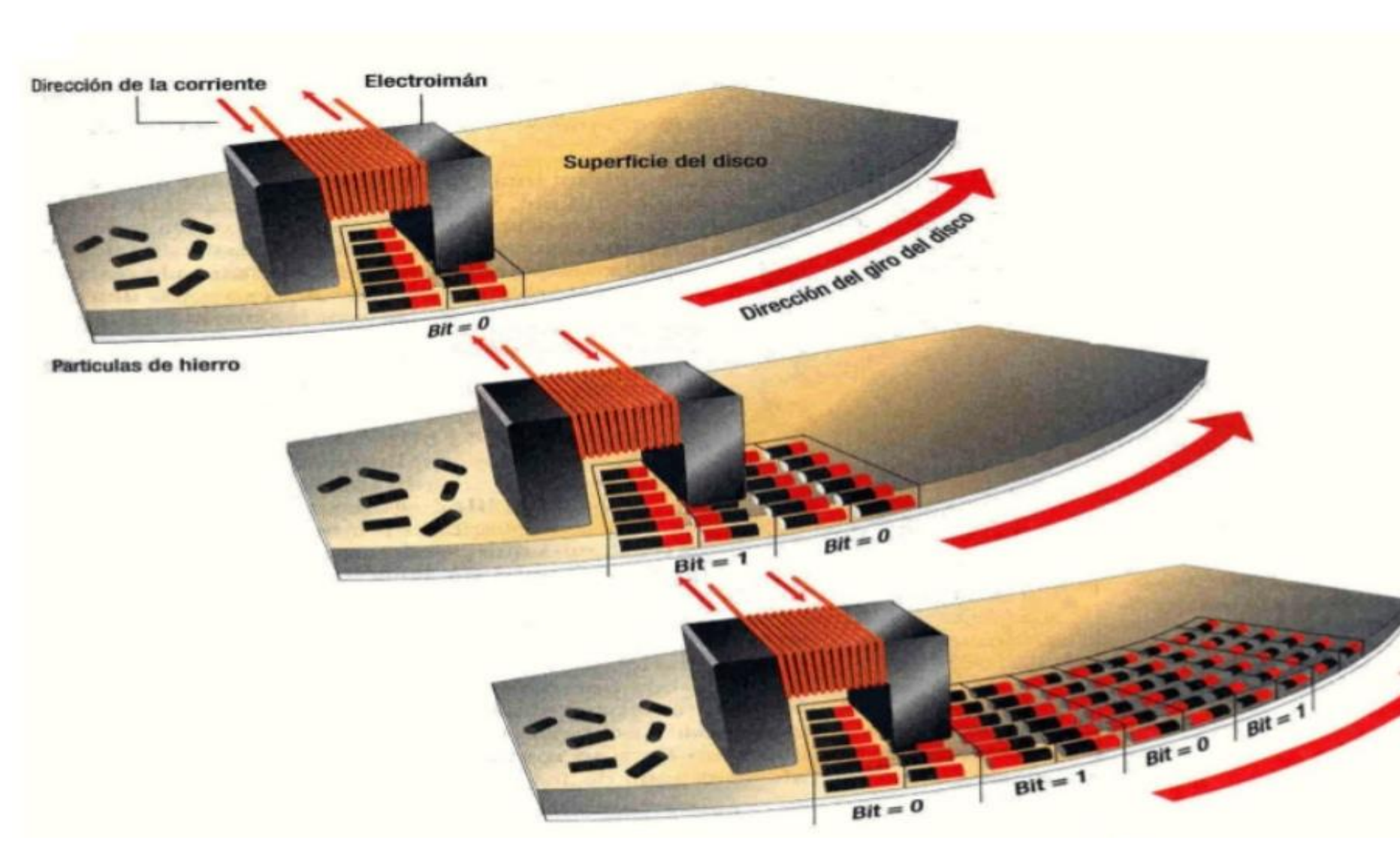

Las cabezas de lectura/escritura de la unidad, contienen electroimanes y graban cadenas de 1 y 0, alternando la dirección de la corriente en las partículas de oxido.

re

## *Unidades Ópticas* **UA 2.6 – Almacenamiento: Discos Duros y Unidades Ópticas**

 Un disco óptico es una superficie circular de policarbonato donde la información se guarda haciendo unos surcos en la superficie del disco.

ue

- El acceso a los datos se realiza cuando un material especial del disco, que suele ser de aluminio, es iluminado con un haz de láser.
- Los surcos en la superficie modifican el comportamiento del haz de láser reflejado y nos dan la información que contiene el disco. Ejemplo: CD, DVD, Blu-Ray,...

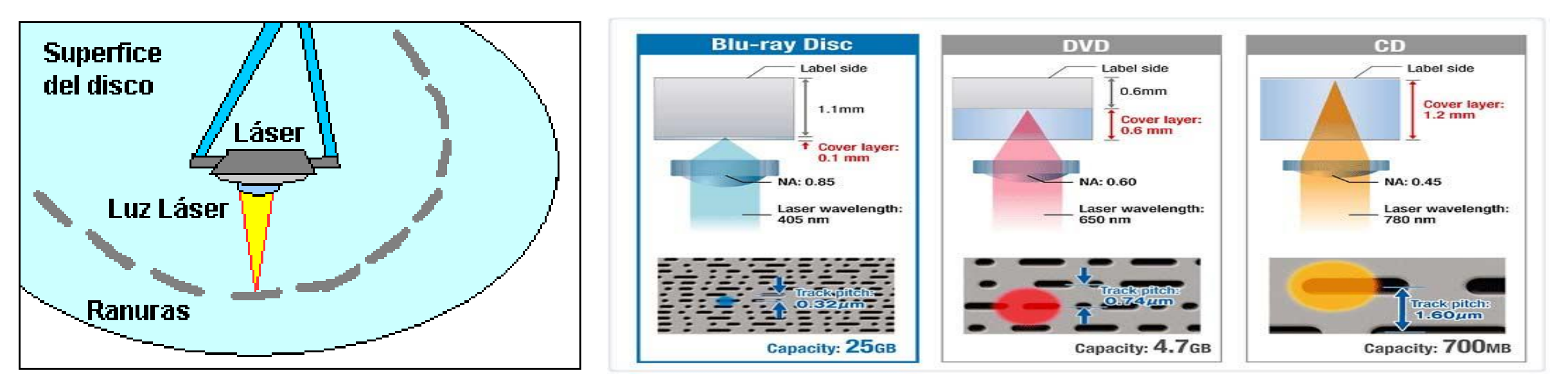

8

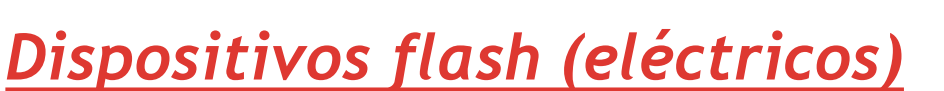

 Dispositivos que permiten la lectura o escritura de múltiples posiciones de memoria en una misma operación mediante impulsos eléctricos.

ue

- Este tipo de memorias funcionan a velocidades muy superiores cuando los sistemas emplean lectura y escritura al mismo tiempo.
- Los formatos más utilizados actualmente son: Compact Flash, Memory Stick, SmartMedia, SD,SSD, MiniSD y MicroSD.

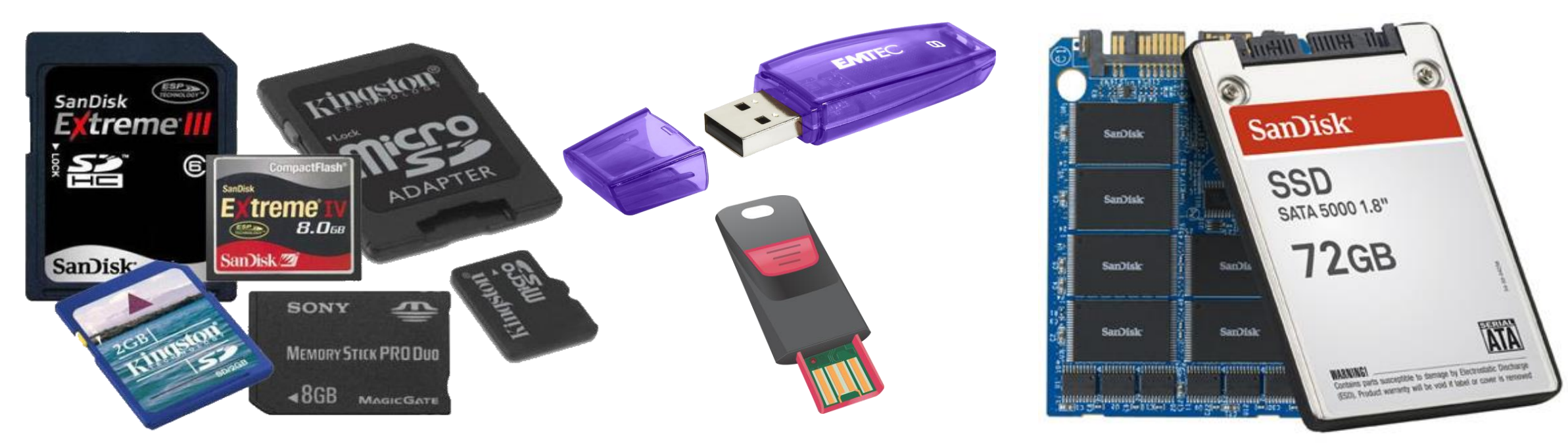

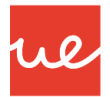

### *Dispositivos Magnéticos: Cinta Magnética y Disquetes*

- *Cinta Magnética*: es un tipo de medio o soporte de almacenamiento de datos que se graba en pistas sobre una banda plástica con un material magnetizado. El tipo de información que se puede almacenar en las cintas magnéticas es variado, como vídeo, audio y datos.
- *Disquete o disco flexible***:** es el soporte que se utiliza con la disquetera para leer y almacenar datos. La capacidad máxima de los disquetes es de 1,44 MB. La utilización de grandes cantidades de datos y archivos de gran tamaño, ha hecho desaparecer tanto la disquetera como los disquetes de los equipos actuales.

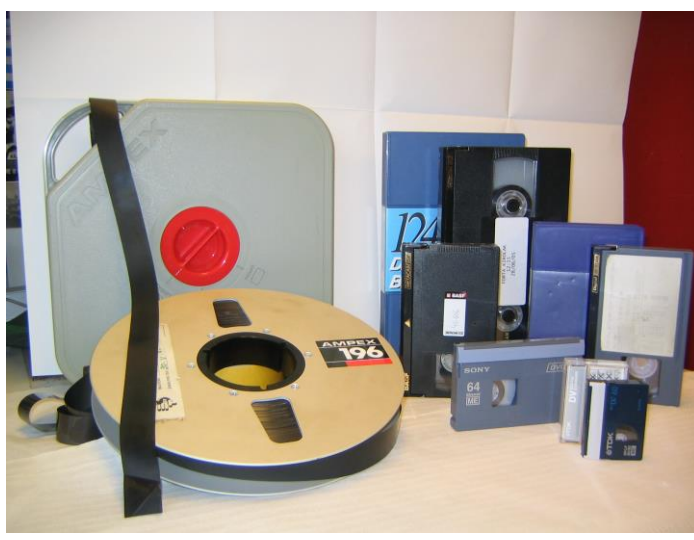

*Discos Magnéticos*

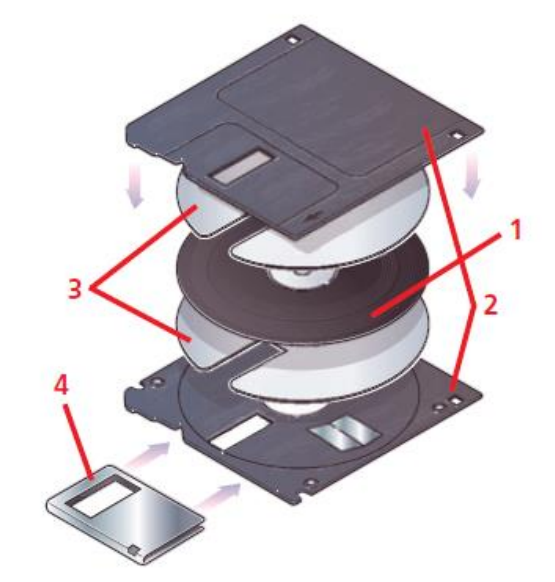

#### *Disquetes*

- 1. Lámina de mylar.
- 2. Carcasa plástica.
- 3. Láminas de poliéster.
- 4. Ventana deslizante.

#### *Dispositivos Magnéticos: Disco Duro*

 Un disco duro es un dispositivo hardware que permite el almacenamiento y recuperación de grandes cantidades de información.

We

- Los discos duros forman el principal elemento de la memoria secundaria de un ordenador, llamada así en oposición a la memoria principal o memoria RAM.
- En él se almacenan los programas instalados en el ordenador y los datos que éstos utilizan como: archivos de datos, imágenes, videos, etc.

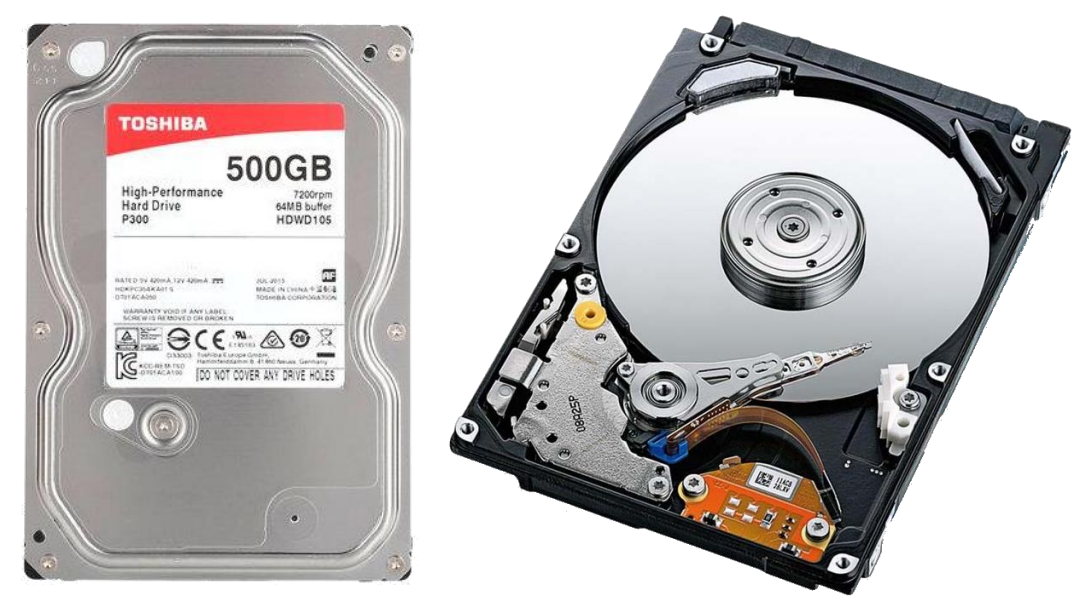

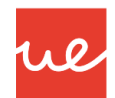

#### *Dispositivos Magnéticos: Disco Duro*

#### *Estructura del Disco Duro*

- *Plato*: cada uno de los discos que hay dentro del disco duro, encargados de guardar la información. Están apilados unos encima de otros, y se unen a un eje central que a la vez va unida al motor. La velocidad del giro equivale a la rotación del disco (rpm): 7200, 10.000, etc.
- *Cara*: cada uno de los dos lados de un plato.
- *Cabeza*: numero de cabezales.
- *Pistas*: una circunferencia dentro de una cara; la pista 0 esta en el borde exterior.
- *Cilindro*: conjunto de varias pistas; son todas las circunferencias que están alineadas verticalmente (una de cada cara).
- *Sector*: cada una de las divisiones de una pista. El tamaño del sector no es fijo, siendo el estándar actual 512 bytes, aunque próximamente serán 4 KiB (4 Bytes)).

### *Dispositivos Magnéticos: Disco Duro*

#### *Estructura del Disco Duro*

*Actuador.* Sostiene el motor del brazo y los cabezales de lectura-escritura.

Motor del

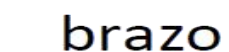

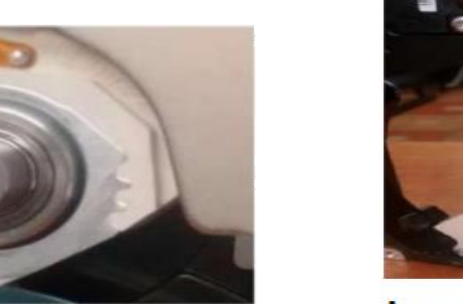

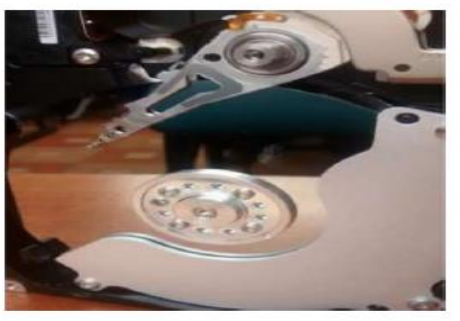

We

 $brace +$   $cap +$ 

 *Cabeza lectora y brazo. Se transmite el magnetismo hacia el plato en movimiento y por medio del cabezal de lectura/escritura ubicado en la punta. Se encarga de leer y escribir los datos en los discos magnéticos.*

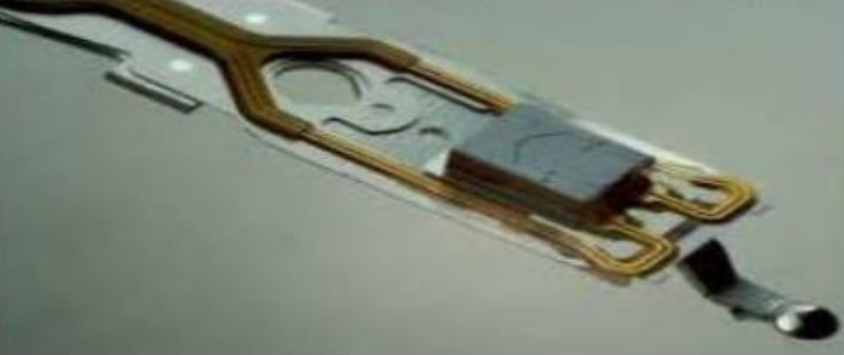

### *Dispositivos Magnéticos: Disco Duro* **UA 2.6 – Almacenamiento: Discos Duros y Unidades Ópticas**

### *Estructura Física del Disco Duro*

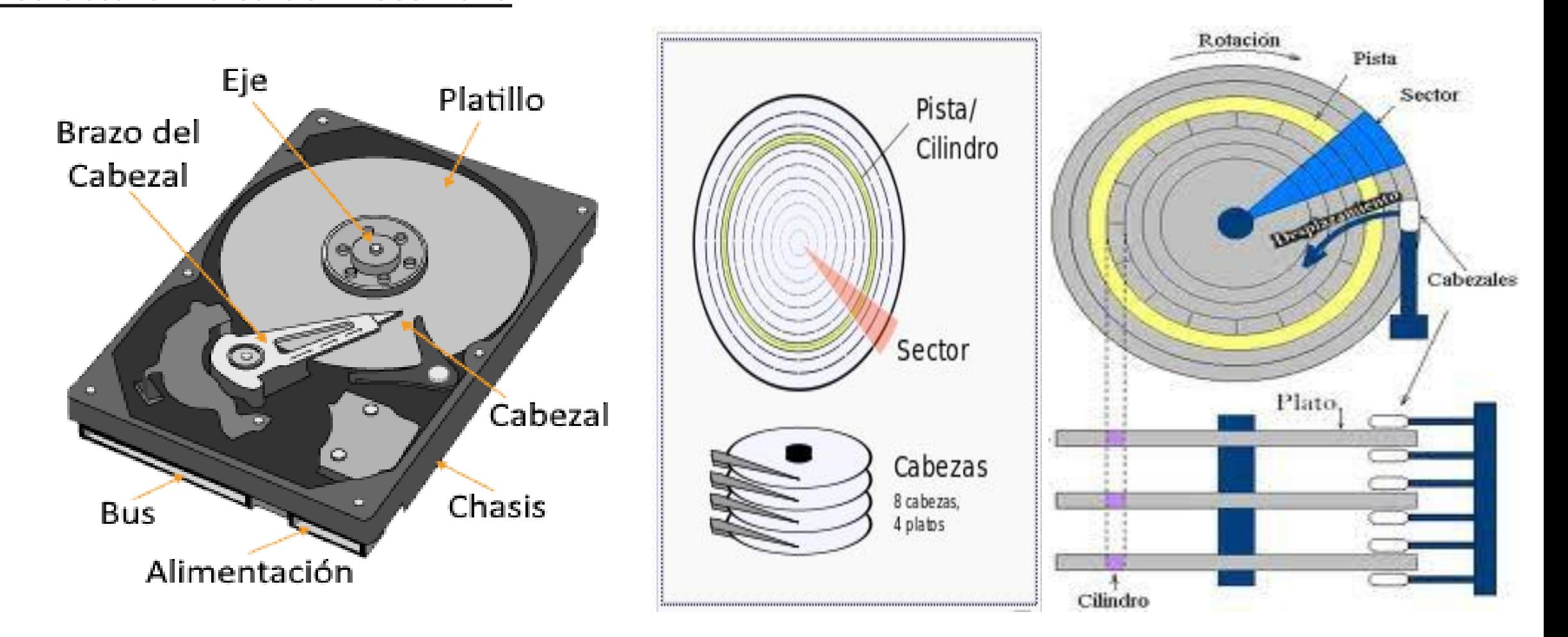

rie

### *Dispositivos Magnéticos: Disco Duro*

#### *Diferencia entre sector físico y sector lógico (cluster)*

 *Sector*: cada una de las divisiones de una pista. El tamaño del sector no es fijo, siendo el estándar actual 512 bytes, aunque próximamente serán 4 KiB (4 Bytes)).

We

 *Clúster/bloque:* es un conjunto contiguo de sectores de pista que componen la unidad más pequeña de almacenamiento de un disco. Los archivos se almacenan en uno o varios clústeres, dependiendo de su tamaño. Sin embargo, si el archivo es más pequeño que un clúster, éste lo ocupa completo y se desperdicia el espacio restante. El tamaño del cluster se define al formatear el disco. Tiene un tamaño inicial de 512bytes, pero se puede ampliar (P.E. 4096 B)

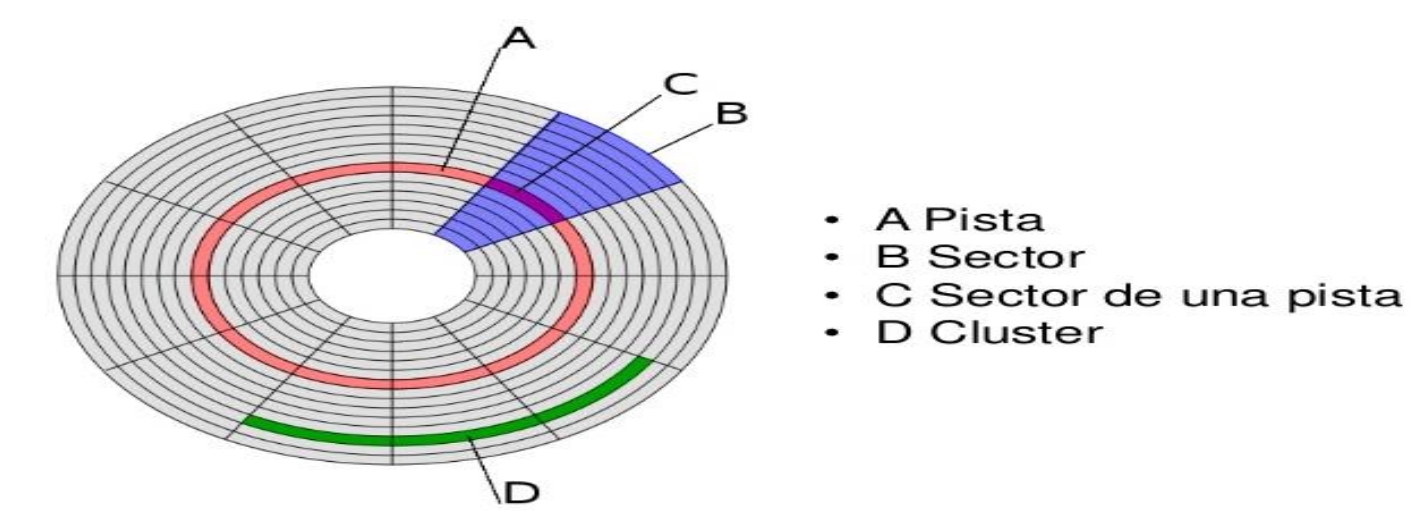

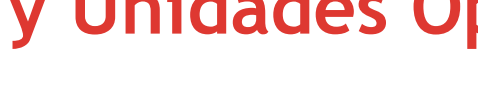

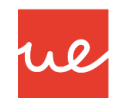

#### *Dispositivos Magnéticos: Disco Duro*

#### *ZBR: Zone Bit Recording*

- Método de organizar las pistas del disco duro, de manera que las pistas exteriores puedan contener más sectores que las interiores.
- Antiguamente, las pistas se dividían en un número igual de sectores, pero las pistas de un disco duro son circunferencias concéntrica, éstas tienen mayor longitud mientras más nos alejemos del centro y obviamente se desaprovecha el espacio en las pistas exteriores.
- Esta tecnología agrupa las pistas en **zonas** según su distancia hasta el centro del disco, asignándole a cada zona un número de sectores por pista, quedando los sectores con tamaño similar. Con esto, conseguimos un uso más eficiente de la superficie del disco duro.

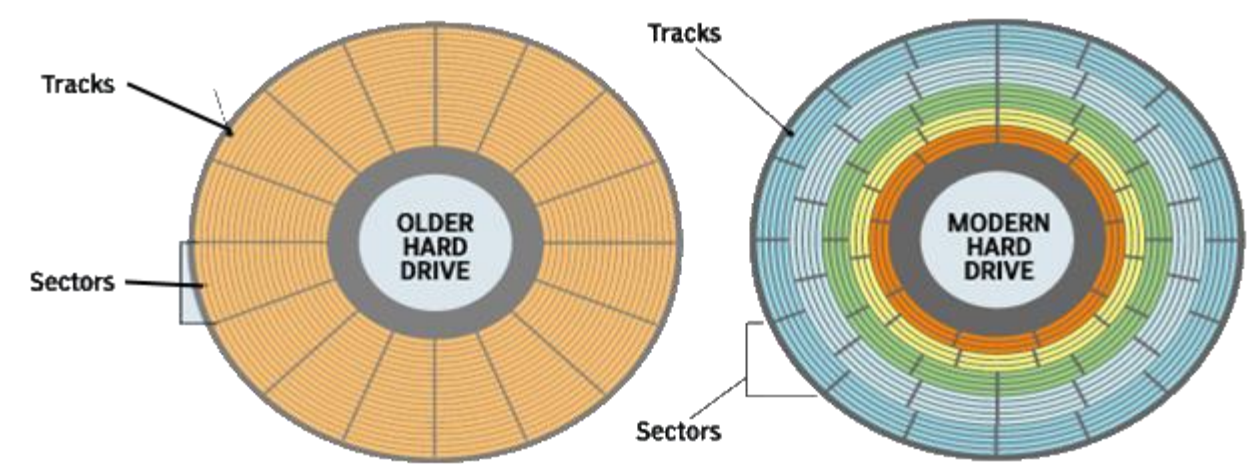

#### *Dispositivos Magnéticos: Disco Duro*

#### *Direccionamiento de los Discos Duros: CHS y LBS*

- El primer sistema de direccionamiento que se usó para encontrar un sector fue el CHS (**cilindrocabeza- sector**), ya que con estos tres valores se puede situar un sector cualquiera del disco. Se usa en disco de menos de 8GB.
- Más adelante se creó otro sistema más sencillo: LBA (**direccionamiento lógico de bloques**), que consiste en dividir el disco entero en *sectores* y asignar a cada uno un único número. Este es el que actualmente se usa.

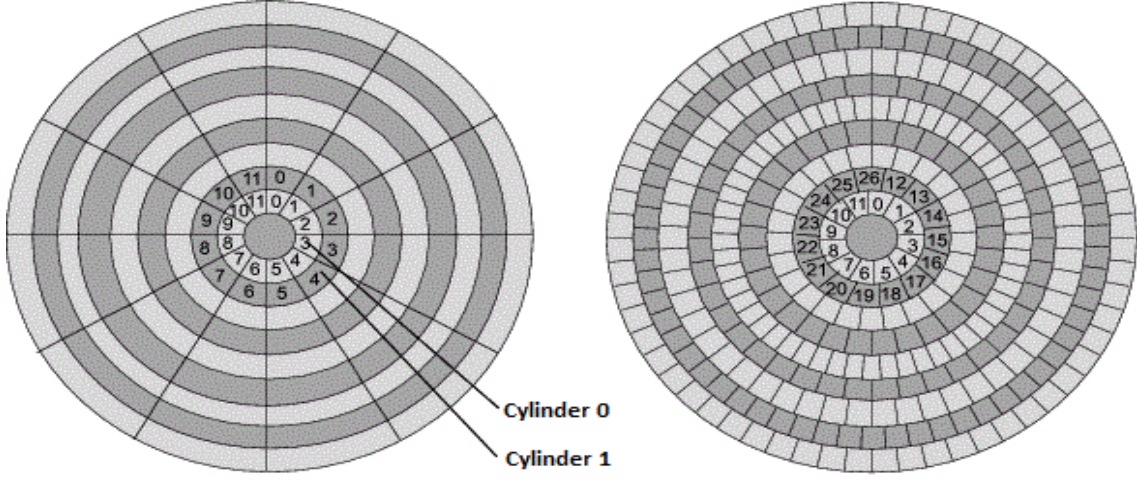

ue

### *Dispositivos Magnéticos: Disco Duro*

#### *Direccionamiento de los Discos Duros: CHS y LBS*

 Para encontrar un sector usando CHS nos indicarán el Cilindro, Head (cabeza o cara) y Sector. Por ejemplo: la dirección CHS (56, 1, 312) es la dirección del sector 312 del cilindro 56 de la cabeza 1

ue

 También podemos calcular el tamaño de un disco duro si conocemos el nº de cilindros, cabezas y sectores.

*Número de SECTORES= Nº caras x Nº pistas /cara x Nº de sectores/pista.* 

*Capacidad: Nº de cabezas \* Nº de cilindros \* Nº de sectores/pista \* Nº Bytes por sector.* 

Ejemplo: un HD tiene: 2048 cilindros, 16 Cabezas y 320 sectores. Suponer 1 sector tiene 521B. ¿Qué tamaño tiene en GB?

Resultado: 16 cabezas \* 2048 cilindros \* 320 sectores \* 521Bytes  $\rightarrow$  5.368.709.120 Bytes = 5GB

*Dispositivos Magnéticos: Disco Duro* **UA 2.6 – Almacenamiento: Discos Duros y Unidades Ópticas**

*Direccionamiento de los Discos Duros: CHS y LBS*

 $\Box$  EJEMPLO 1: 16 cabezales/grabación, 1024 cilindros, 128 sectores/pista y 512 bytes/sector.

ul

1º) Numero de pistas del disco. 16 pistas/cilindro  $*$  1024 cilindros = 16.384 pistas

2º) Tamaña de cada pista. Numero de sectores por pista x tamaño del sector 128 sectores/pista \* 512bytes/sector = 65536 bytes  $\rightarrow$  64 KB

3º) Tamaño total HD: nº Pistas x Tamaño Pista.  $16.384 \times 64 \text{ KB} = 1.048.576 \text{ KB} = 1.024 = 1 \text{ GB}$ 

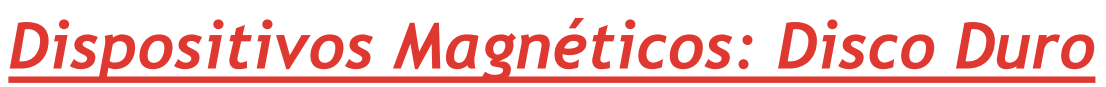

*Direccionamiento de los Discos Duros: CHS y LBS*

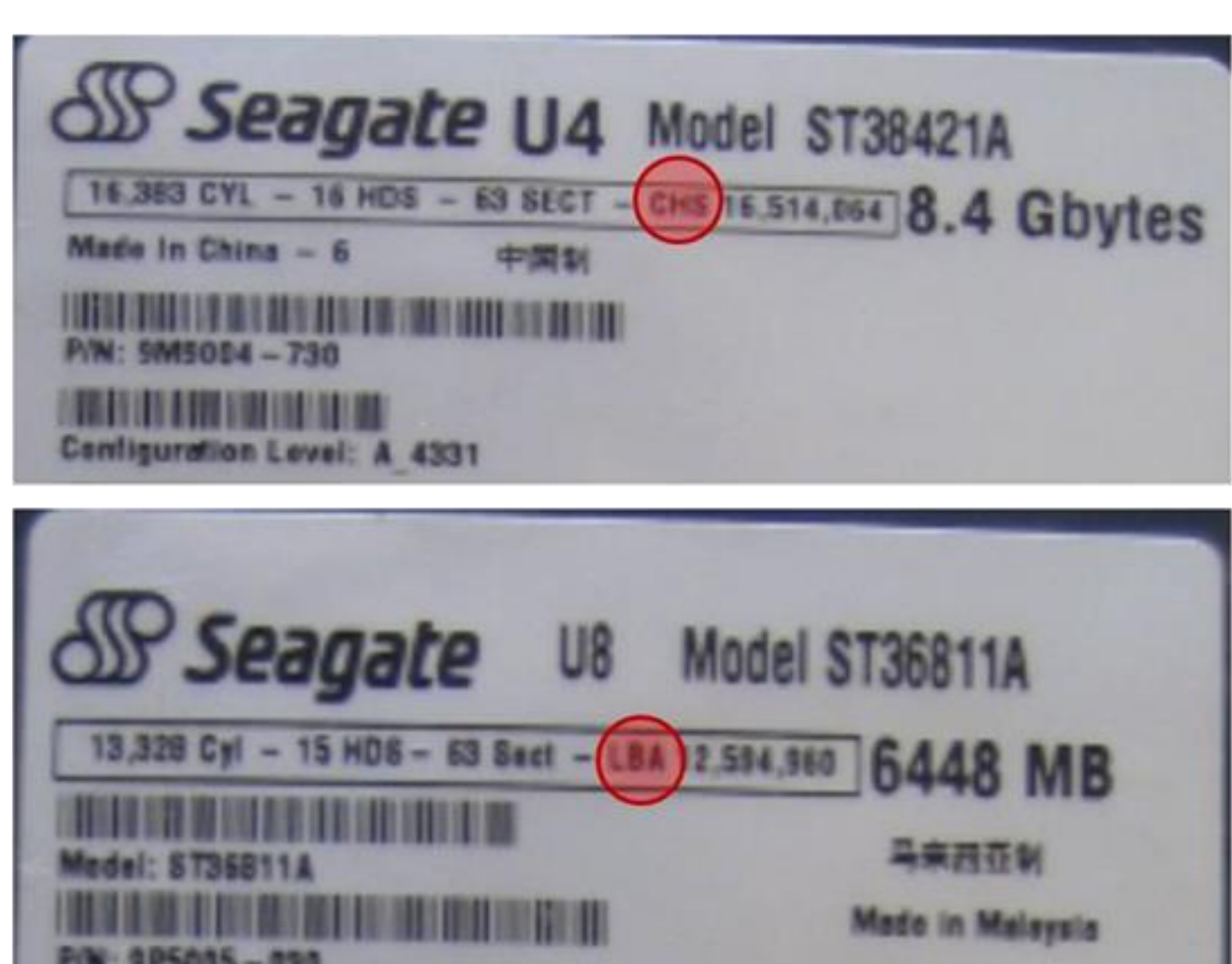

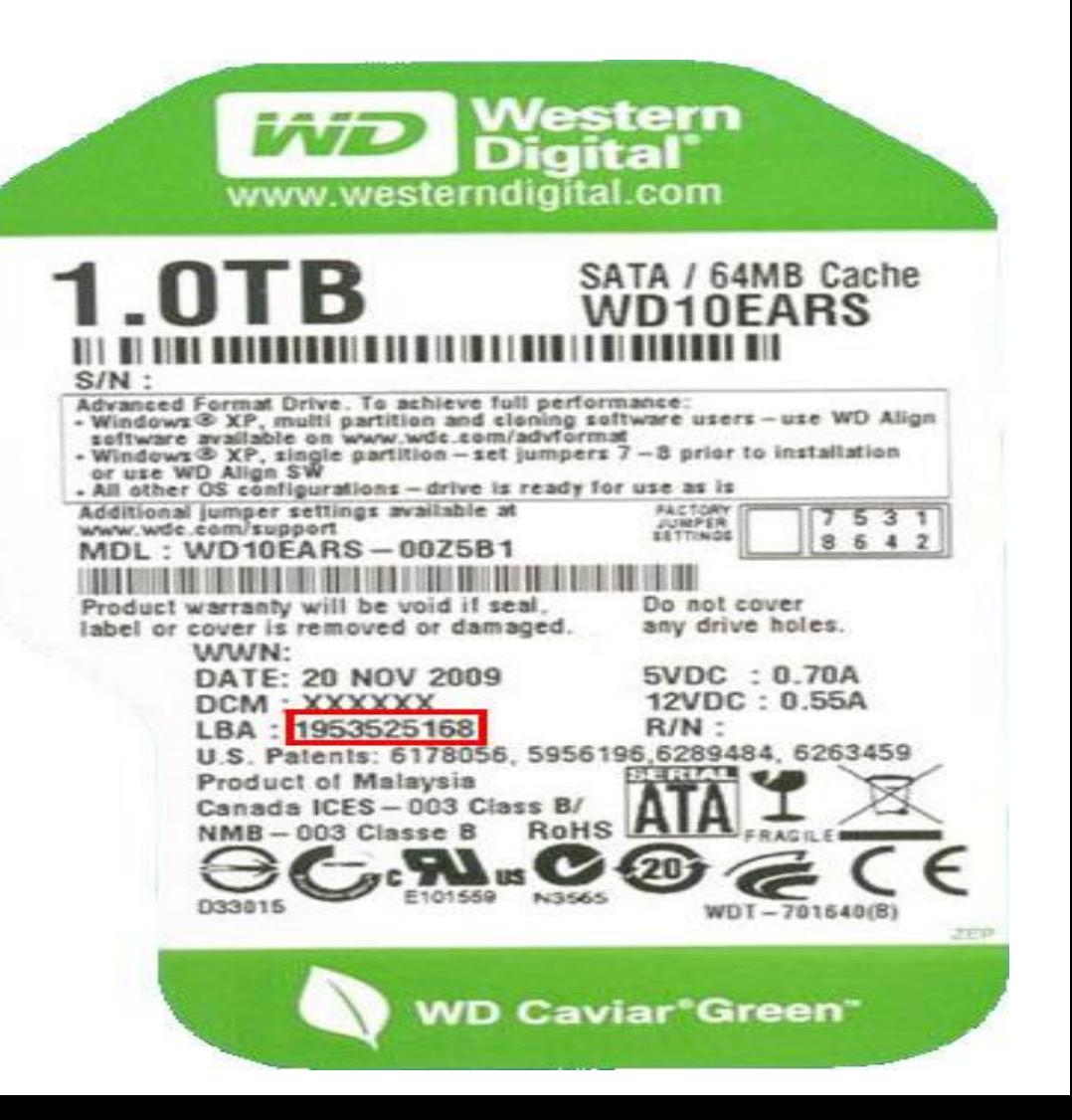

re

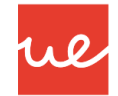

### *Dispositivos Magnéticos: Disco Duro*

#### *Direccionamiento de los Discos Duros: CHS y LBS*

#### www.hitachigst.com Western Digital 26400 **Western**<br>**Western WD Caylar** DP/N 06C10R 26400 TH<br>A00 C/O<br>REV Certified by Dell OCT-2009 *<u>BARRER BARRAREN BARRA DA BARRA DA BARRA</u>* Enterprise Class HDD Drive Paramaters: 13326 cvl + 15 heads + 63 spt + 6445.6 MS Drive Parameters: 13328 cvl = 15 heads = 63 spt = 6448.6 MB AC26400-00R1 DS/N CEBBEVPBOAAD HDD S/N FILM I HANDLE DE LA BIOLOGIA  $\rightarrow$  13328 cylinders SATA<br>2 TB MLC JPK25A  $\rightarrow$  15 heads  $P/N: QF1Q633$ WWN **RPM 7.2K** LBA: 3.907.029.168 SECTORS  $\rightarrow$  63 sectors/track  $F/W$ CHS: 16383/16/63 A846121 MADE IN THAILAND BY Hitachi Global E182115 T **IE JUMEN SETTINGS** m Storage Technologies (Thailand) Ltd. TD  $\rightarrow$  512 B/sector HH RATED: 5V 400mA.12V 850mA **HHH** MOST ORINEE ARE GATMEE ALTN A<br>UMREA AL SHOWN ABOVE, NO NEED TO<br>REMOVE PSR EINGLI DRIJE RETTING HUA722020ALA330  $\rightarrow$  Capacity = TYPE DK7SAA200 SERIAL ARRANT  $13328 \times 15 \times 63 \times 512 =$ **VOID B** o WARRANTY VOID IF ANY LABEL/ SCREW IS REMOVED OR BROKEN 6,448,619,520 B 台北市 敦化北路 N13508 167號5料  $DC =$ D33373 DO NOT COVER HTB-DK7SAA200(B)

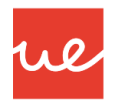

#### *Dispositivos Magnéticos: Disco Duro*

#### *Interfaz de Discos Duros Magnéticos*

- Un disco duro IDE se conecta con un conector IDE o ATA, y puede estar configurado de una de estas tres formas:
	- Como maestro ("master"). Si es el único dispositivo en el cable, debe tener esta configuración, aunque a veces también funciona si está como esclavo. Si hay otro dispositivo, el otro debe estar como esclavo.
	- $\checkmark$  Como esclavo ("slave"). Debe haber otro dispositivo que sea maestro.
	- Selección por cable ("cable select"). El dispositivo será maestro o esclavo en función de su posición en el cable.

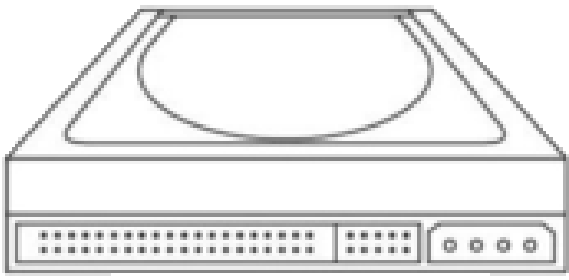

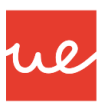

*Dispositivos Magnéticos: Disco Duro*

*Interfaz de Discos Duros Magnéticos*

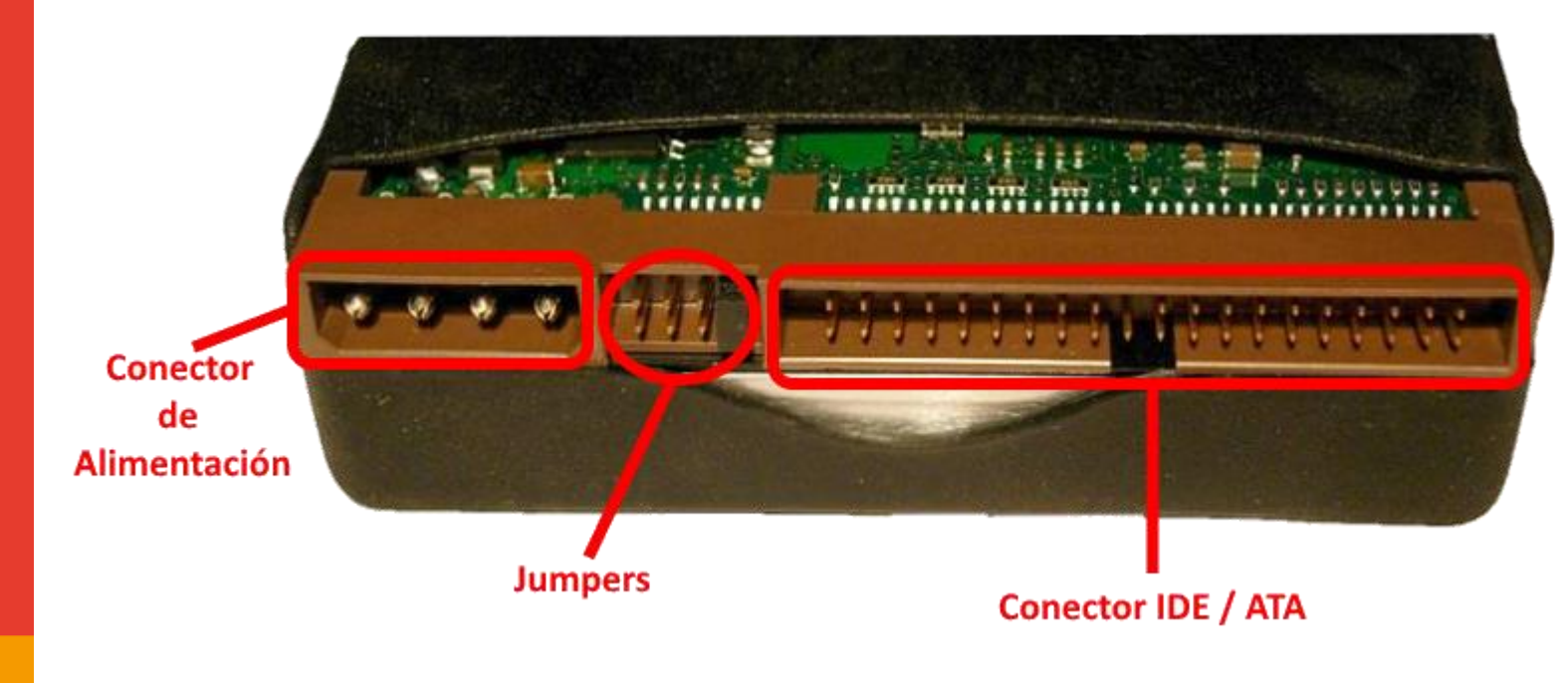

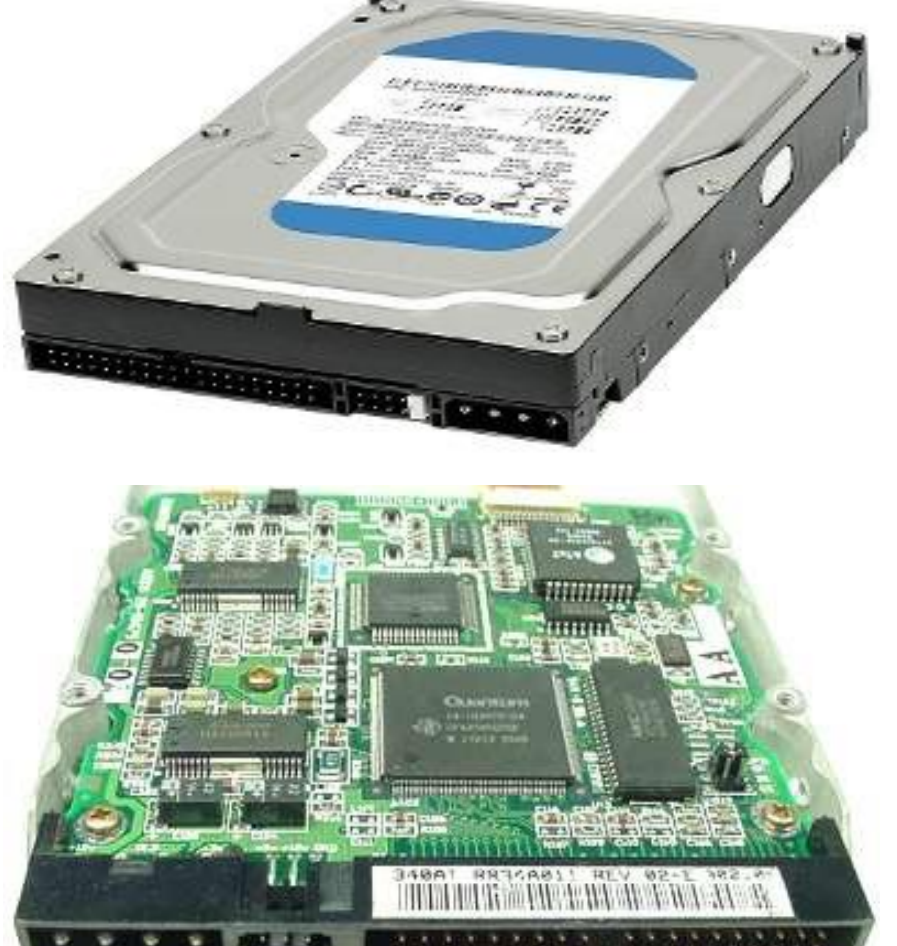

#### *Dispositivos Magnéticos: Disco Duro*

#### *Interfaz de Discos Duros Magnéticos*

24

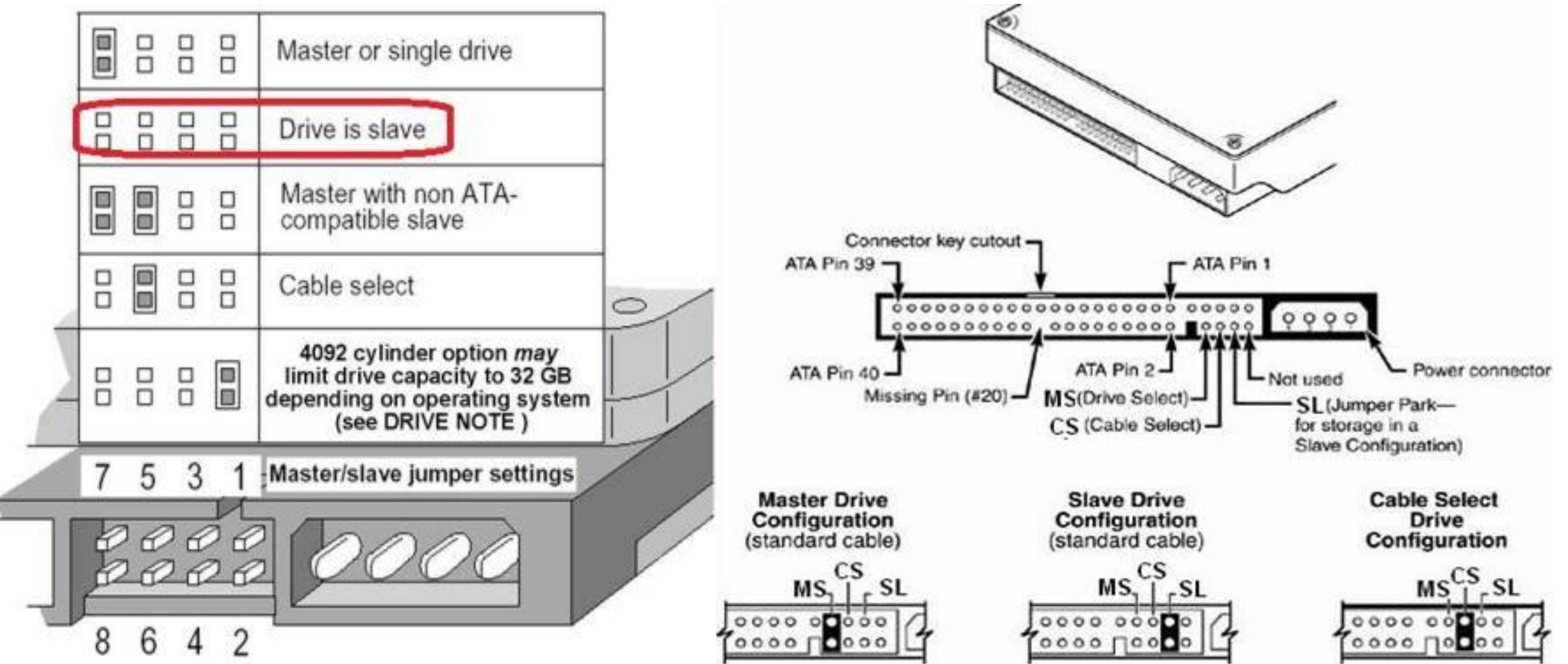

we

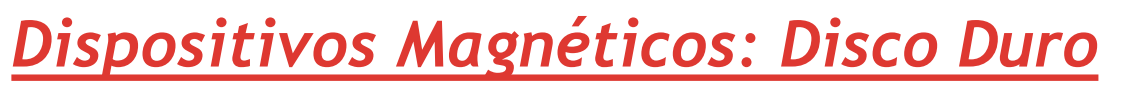

#### *Interfaz de Discos Duros Magnéticos*

**JUMPERS** 

**Configuración de dos Discos ATA (IDE):** El primero, el de arriba, está configurado con la configuración de Slave (Esclavo), mientras que el segundo, el de abajo, está configurado como Master (maestro).

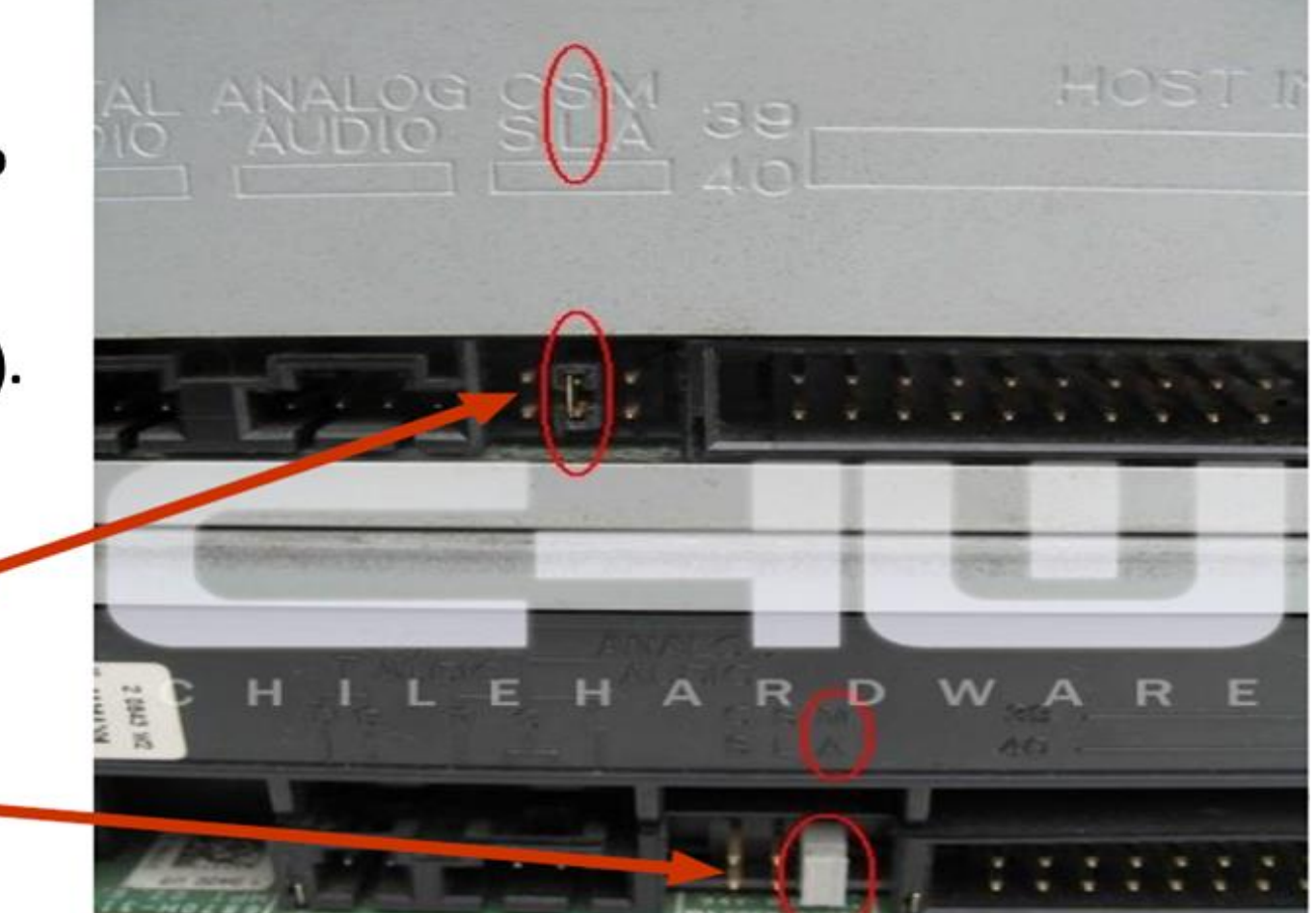

W

### *Dispositivos Magnéticos: Disco Duro*

#### *Interfaz de Discos Duros Magnéticos*

 Un disco duro magnético, también puede tener una conexión **SATA o SCSI**, dependiendo del tipo de servicio que vaya a desempeñar: PC sobremesa, Portatil, Servidores, etc.

#### *RECORDAR*

- Las principales características por las que se utilizan las conexiones SATA en los Discos Duros Magnéticos, son las siguientes:
	- $\checkmark$  Velocidades de transferencias de datos más rápidas que IDE.
	- $\checkmark$  Cables más compactos que facilitan la ventilación interna y la manipulación de los componentes conectados a la placa.
	- $\checkmark$  Longitud máxima del cable de hasta 1 metro.
	- $\checkmark$  Diseño de conector que permite HotPlug (conex. en caliente)
	- $\checkmark$  No hay líos de maestro/esclavo.

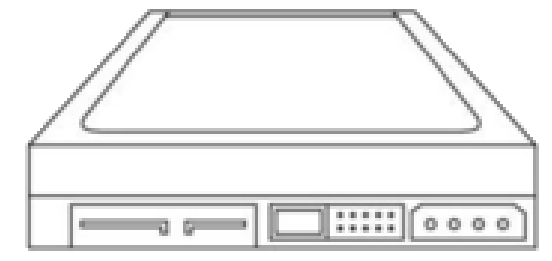

ul

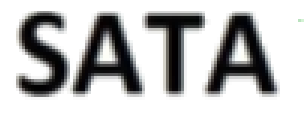

#### *Dispositivos Magnéticos: Disco Duro*

#### *Interfaz de Discos Duros Magnéticos*

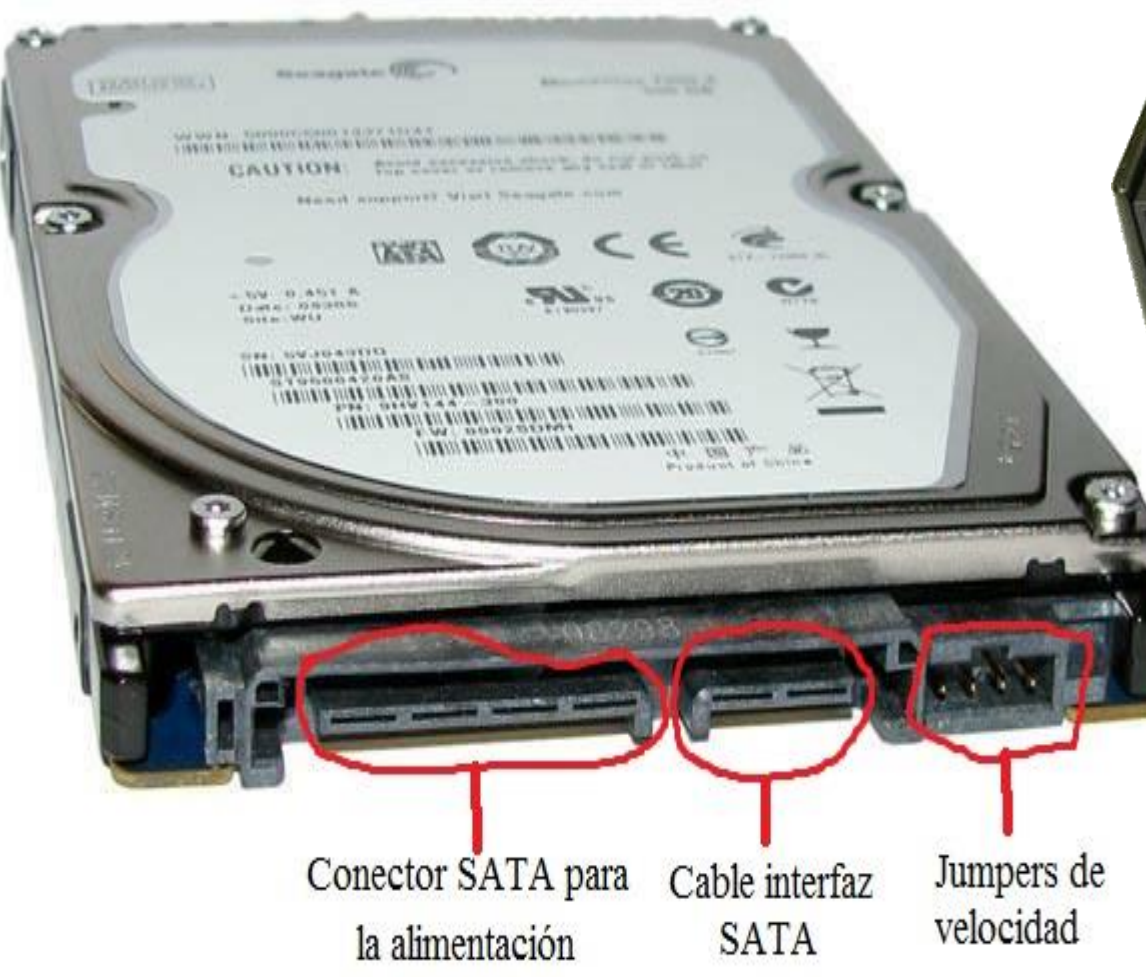

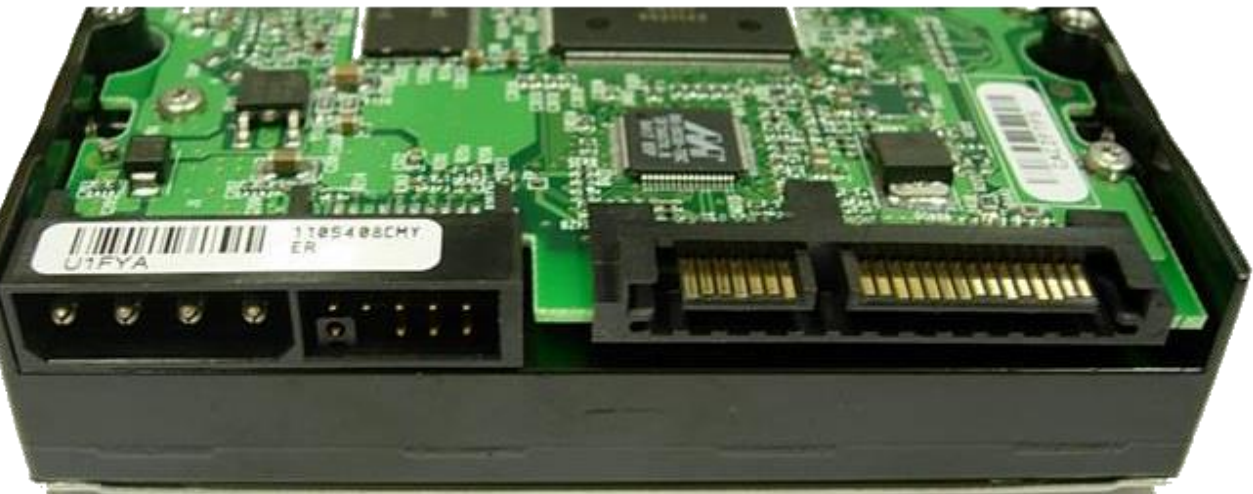

ue

#### Disco duro SATA con conectores de alimentación SATA e IDE (PATA)

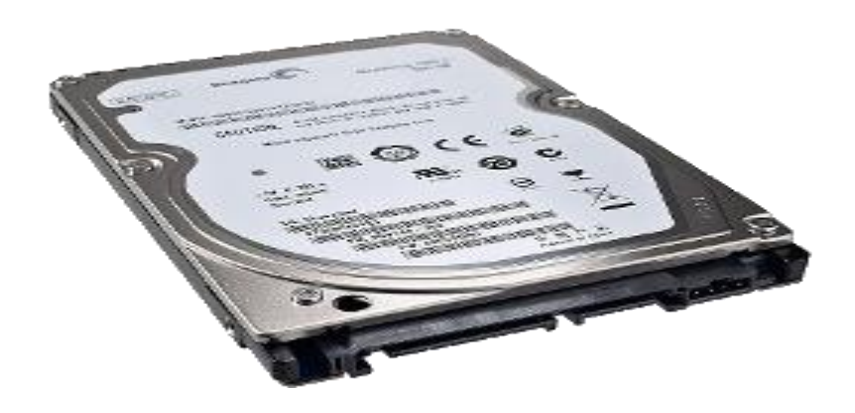

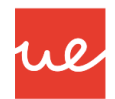

#### *Dispositivos Magnéticos: Disco Duro*

28

*Interfaz de Discos Duros Magnéticos: Comparación de Interfaces*

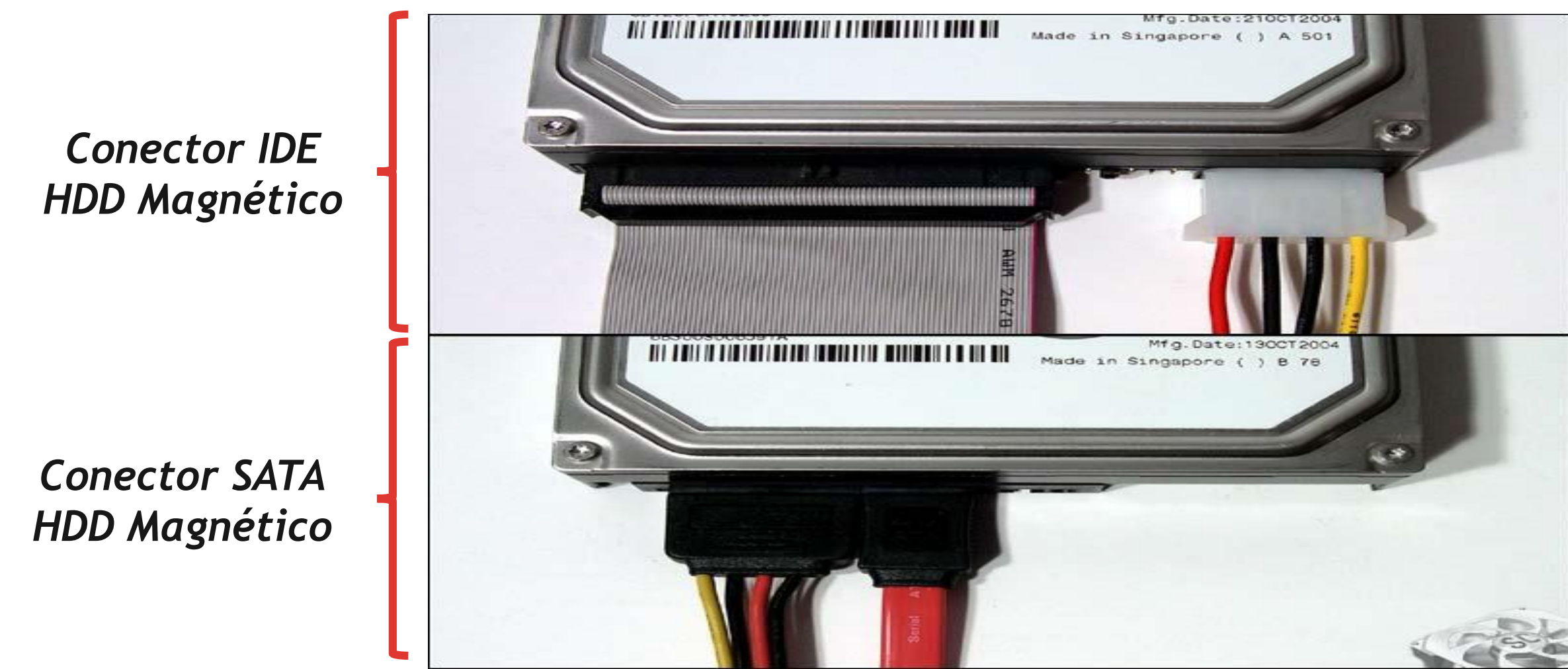

## ul

### *Dispositivos Magnéticos: Disco Duro*

#### *Parámetros de Discos Duros Magnéticos*

- Los parámetros a tener en cuenta en los Discos Duros Magnéticos principalmente son:
- **Velocidad de rotación**:
	- 5400 rpm (en portátiles y discos gama baja)
	- **7200 rpm**

29

- **10000 rpm y 15000 rpm (para servidores)**
- **Tiempo de búsqueda** (Seek time): Tiempo para mover los cabezales de una pista a otra. Ronda los 8,5ms para lecturas y unos 10ms en escrituras
- **Tiempo de latencia rotacional** (average latency): Tiempo que tarda en encontrar el sector dentro de una pista.  $\rightarrow$  4,17 ms en los discos de 7200 rpm
- **Caché o buffer**: memoria temporal para adecuar la velocidad interna del disco (100MB/s) a la velocidad externa de la interfaz (300MB/s en SATA) Lo normal son 8MB o 16 MB de caché
- **Factor de forma**: 3,5 pulgadas o 2,5 pulgadas (portátiles)

#### *Dispositivos Flash: Disco Duro SSD*

#### *Definición de Disco Duro SSD*

 Dispositivo SSD (Solid-State Drive) o dispositivo de estado sólido, es un dispositivo de almacenamiento de datos que usa memoria flash, para el almacenamiento datos, que sustituye a los discos magnéticos de los discos duros (HDD).

ue

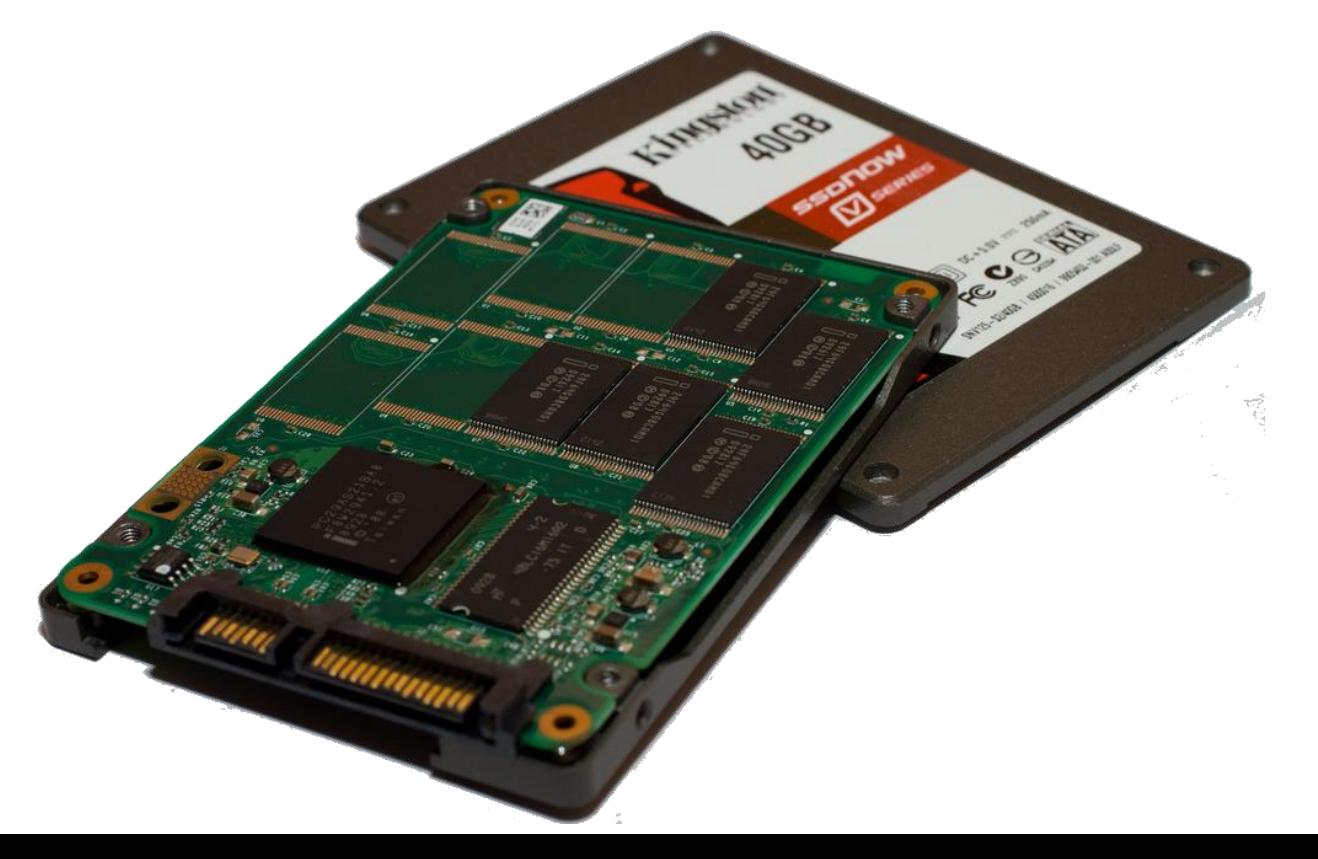

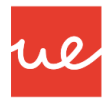

#### *Dispositivos Flash: Disco Duro SSD*

#### *Estructura Interna del Disco duro SSD*

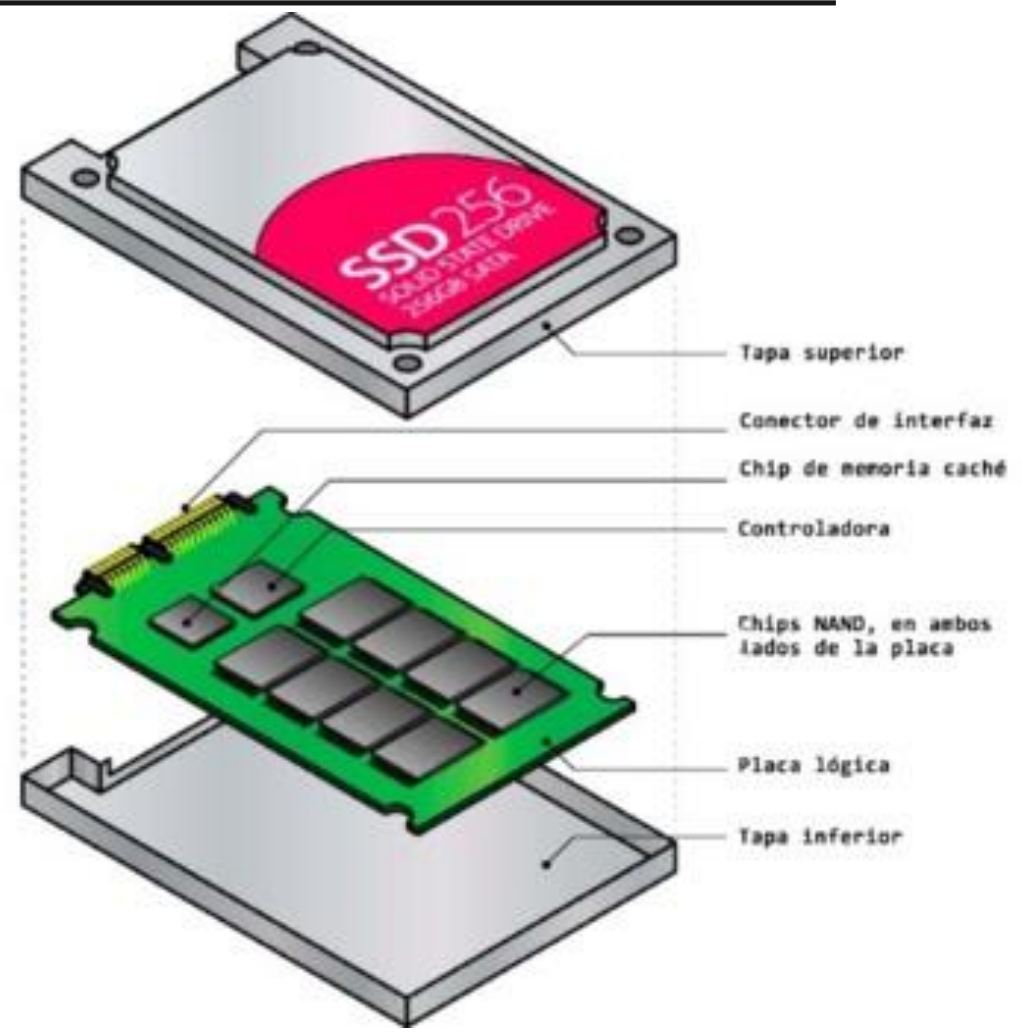

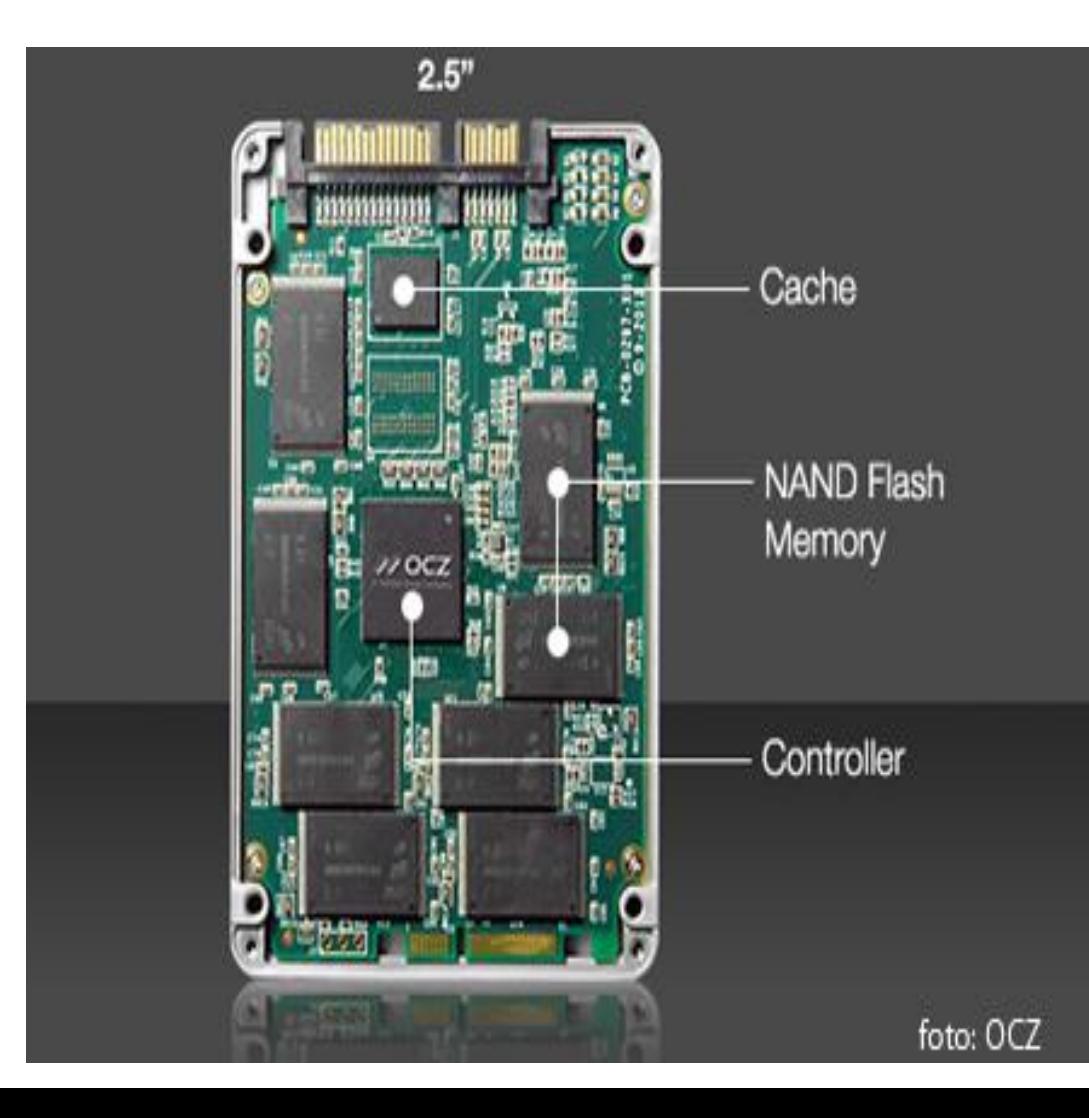

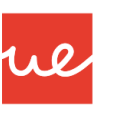

### *Dispositivos Flash: Disco Duro SSD*

#### *Estructura Interna de Disco Duro SSD*

- *Memoria Flash*: Es quién soporta la información, y una pieza muy valiosa, que representa sobre el 70% del coste de la unidad. Existen 5 tipos básicos de memorias flash:
	- **SLC(Single LayerCell):** escribe un bit por celda
	- **MLC(MultiLayerCell):** escribe dos bits por celda
	- **eMLC(EnhancedMultiLayerCell):** es una MLC mejorada, y escribe dos bits por celda
	- **TLC(Triple LayerCell):** escribe 3 bits por celda
	- **√ 3DBICS:** la nueva generación de Toshiba que usa el silicio en 3 planos
- El uso de una u otra influirá mucho tanto en el precio como en la durabilidad y rendimiento de la SSD.

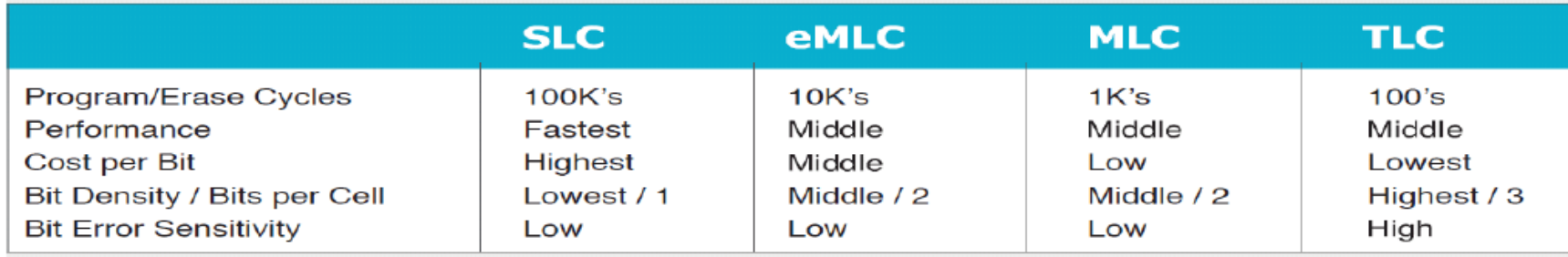

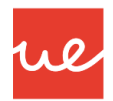

#### *Dispositivos Flash: Disco Duro SSD*

#### *Estructura Interna de Disco Duro SSD*

- *Controlador y Firmware:* El controlador es quien hace la diferencia, es decir, se trata de un pequeño procesador que conjuntamente con el firmware decide cómo, cuándo y dónde la información es escrita y leída. Estos elementos se encargan por lo tanto de coordinar la interfaz, caché y memoria flash. Con este procedimiento, conseguimos un mayor rendimiento de nuestro SSD y sobre todo, alargarle la vida útil del dispositivo.
- *Interface (Sata3, SAS, PCIe; NVMe).:* El interface es el software que comunica el SSD y la placa base. Los tipos de firmware más usados son SATAIII, SAS, PCI Express y NVMe. Algunos de estos tienen importantes limitaciones, por ejemplo, SATA solo permite hasta 600 GB/Seg de ancho de banda, en cambio, el NVMe PCIex obtiene los mejores rendimientos.
- *Caché (Memoria RAM):* Se trata de memoria RAM que se usa como archivo temporal antes de la escritura definitiva en la memoria flash. Es una memoria volátil, en caso de pérdida súbita de energía, la información que contiene puede perderse. Algunos modelos ofrecen opciones de seguridad que impiden que se pierda, muy interesantes sobre todo si se utilizan BBDD y aplicaciones, ya que en caso contrario una pérdida de la caché las volvería inútiles.

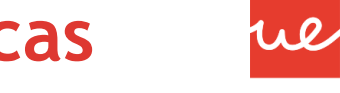

PCIe SSD

**COMPANY OF BREAK** 

#### *Dispositivos Flash: Disco Duro SSD*

#### *Tipos de Interface SSD*

34

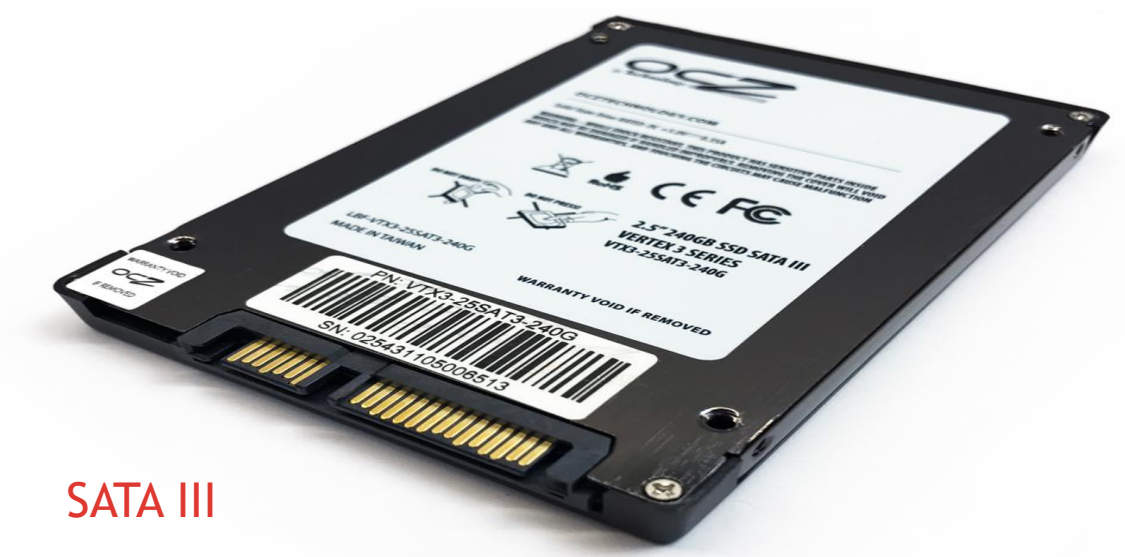

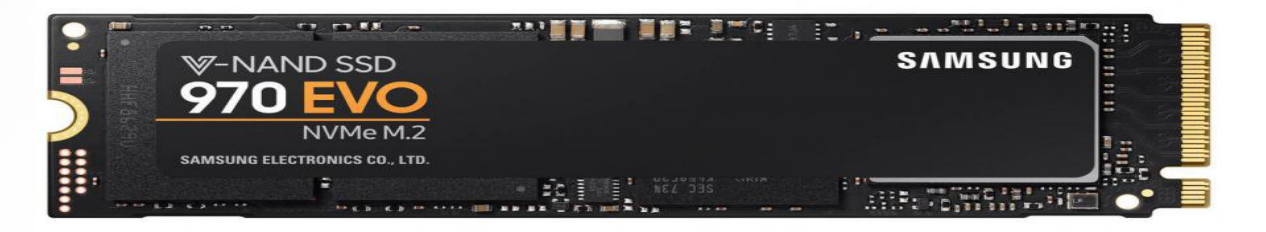

#### NVMe M.2

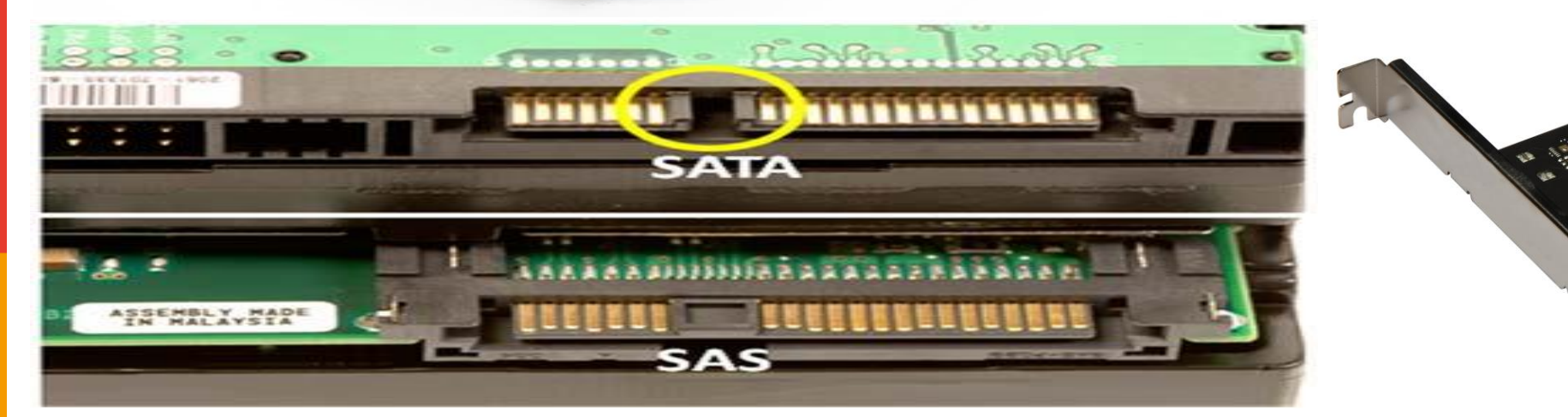

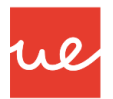

#### *Dispositivos Flash: Disco Duro SSD*

#### *Tipos de Interface SSD*

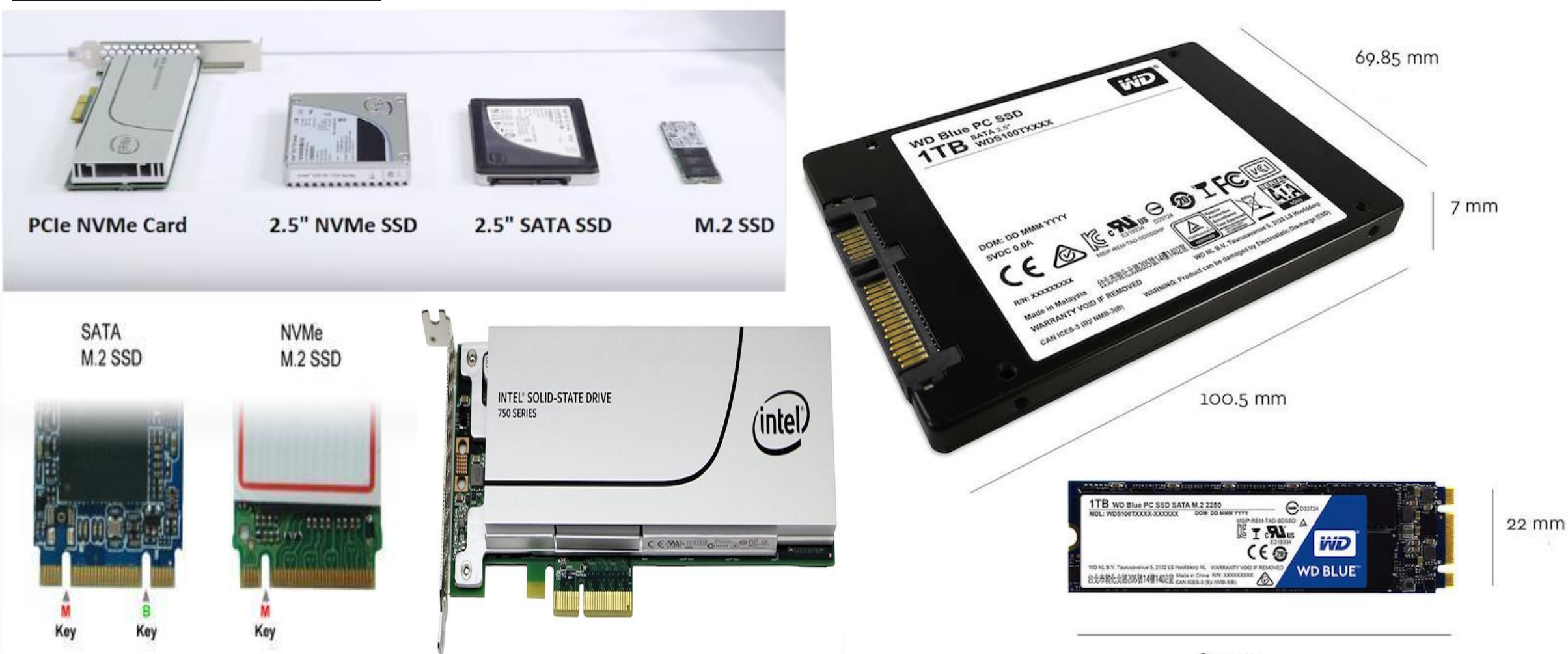

## *Dispositivos Flash: Disco Duro SSD* **UA 2.6 – Almacenamiento: Discos Duros y Unidades Ópticas**

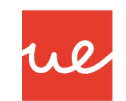

#### *Características a tener en cuenta a parte de sus capacidad:*

- **Velocidad de lectura/escritura secuencial**: Normalmente medida en MBps.
- **Durabilidad**: Medida en TB, que indica la cantidad de información que se puede grabar en él antes de que puedan aparecer los primeros fallos
- **Interfaz**: Interfaz de conexión: SATA, M.2, PCIe
- **Velocidad de lectura/escritura aleatoria**: Medida en IOPS (Input/Output Operations Per Second) como medida universal para comparar discos de diferentes tecnologías

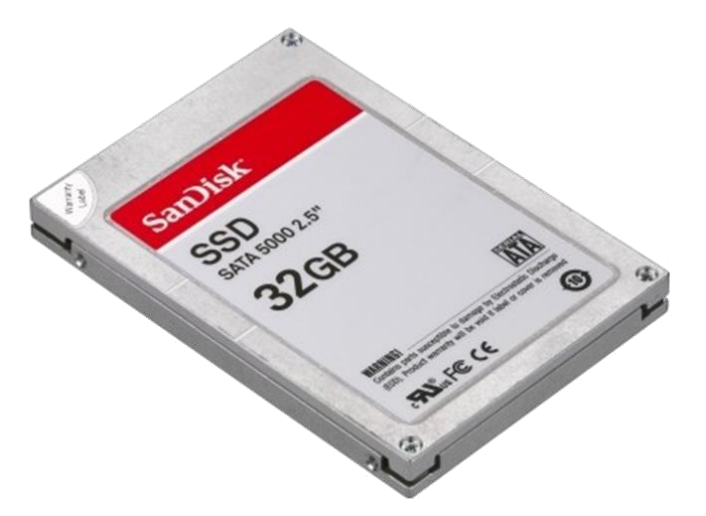

### *Dispositivos Flash: Disco Duro SSD*

#### *Ventajas del Disco Duro SSD*

- Una alta velocidad de lectura y escritura.
- Un alto acceso rápido a la información.
- **Menos suceptibles a golpes y son muy silenciosos**
- Diez veces más rápidos que los discos HDD.
- **-** Mejor peso y menor tamaño.
- **Menor tiempo de resolución de fallos.**
- **Ideales para portátiles.**

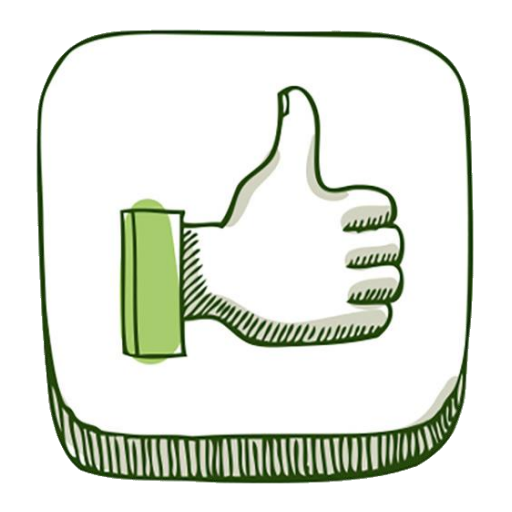

ue

## *Dispositivos Flash: Disco Duro SSD* **UA 2.6 – Almacenamiento: Discos Duros y Unidades Ópticas**

#### *Desventajas del Disco Duro SSD*

- Recuperación de datos más complicado si se produce un fallo de disco, debido al almacenamiento en memoria flash. (Aumenta el riesgo de sufrir problemas derivados de datos corruptos si no se hace un buen "uso" de este tipo de tecnología: desconectarlo de modo seguro, etc.)
- En teoría, la vida útil del disco más limitada ya que el componente del transistor es más pequeño.  $\rightarrow \pm 5$  años.
- Y la más importante, <del>el precio, son más caros que los HDD Actualmente esto ha cambiado!!!!</del>

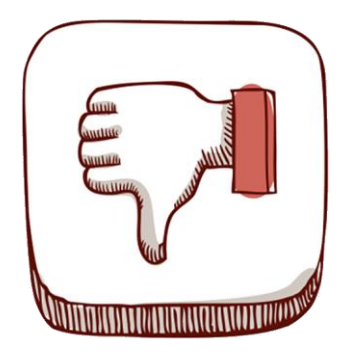

#### *¿Qué son?*

 M.2 es una evolución de los discos duros SSD tras los SATA III, que describe diversos posibles factores de forma. Cada uno puede tener interfaces distintas, siendo común a todas ellas la PCIe.

we

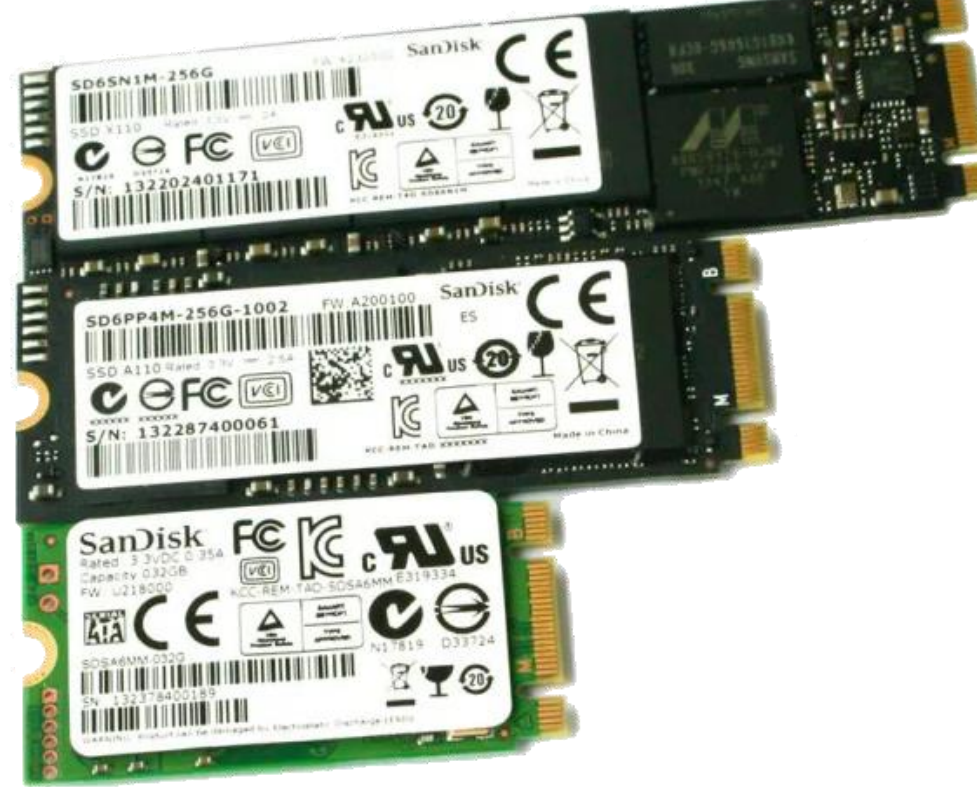

#### *Ventajas*

- Tienen una mayor velocidad que los SDD de SATA: Los SATA funcionan con una velocidad de 550 MB/s y los M2 tienen velocidades medias de lectura de 3GB/s y de 2 GB/s en escritura.
- Su tamaño y peso es inferior a los SATA, por lo que a la hora de sus montajes ocupan muy poco espacio. El tamaño de un SATA es de 2,5" mientras que los M2 pueden tener unas dimensiones de Ancho entre 12-30 mm y de Largo de entre 16-11mm.
- Estos discos SSD **son del tipo NAND,** por lo que cuanto mayor sea la longitud del SSD mayor número de chips podrá alojar en el, por lo que tendrá una mayor capacidad de almacenamiento.

#### *Desventaja*

41

 **Altas temperaturas** de funcionamiento: Mientras los SSD SATA no suelen sobrepasar los 60ºC, en los M2, cuando se les exigen demasiado pueden alcanzar temperaturas de hasta 90ºC si carecen de una adecuada ventilación. Esto es también debido a su pequeño tamaño y a que van directamente montadas en la placa base.

ul

- Para "luchar" contra esta mala característica, se suele utilizar una técnica que se emplea en los procesadores y GPU que se llama **throttling**.
- Esto consiste en bajar **las frecuencias de funcionamiento** del controlador hasta un nivel en el que la temperatura deja de ser un problema. Problema: esto conlleva una pérdida de rendi**miento** que se nota bastante en el uso de los SSD en los equipos, acortando en ocasiones su vida de funcionamiento...
- No todas las placas bases son compatibles para este tipo de conexiones. Los portátiles y ultrabooks sí son compatibles en su mayoría.

#### *Comparativa SDD vs M2 (Ejemplo)*

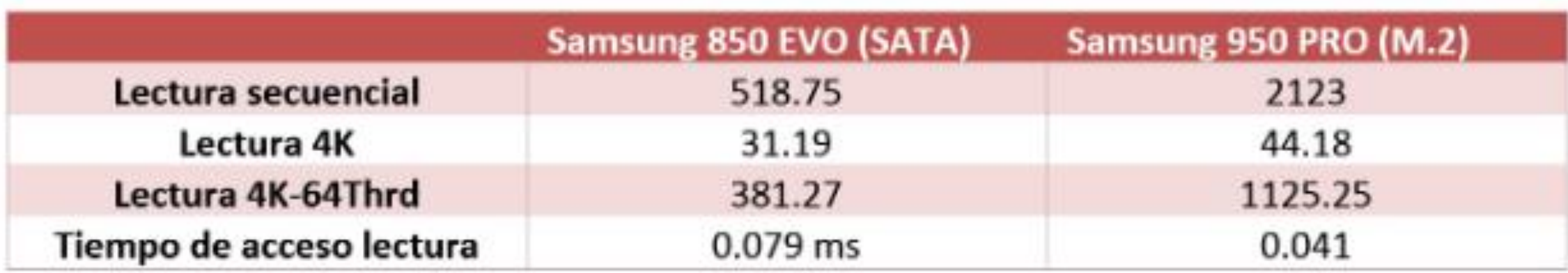

re

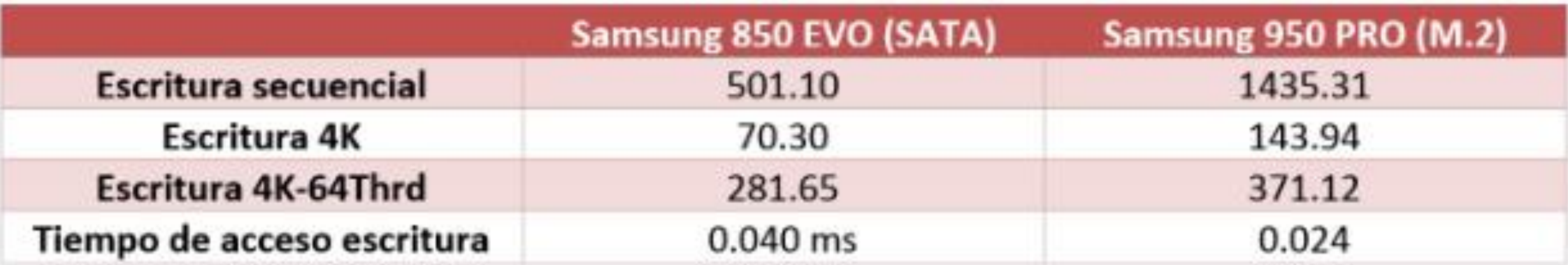

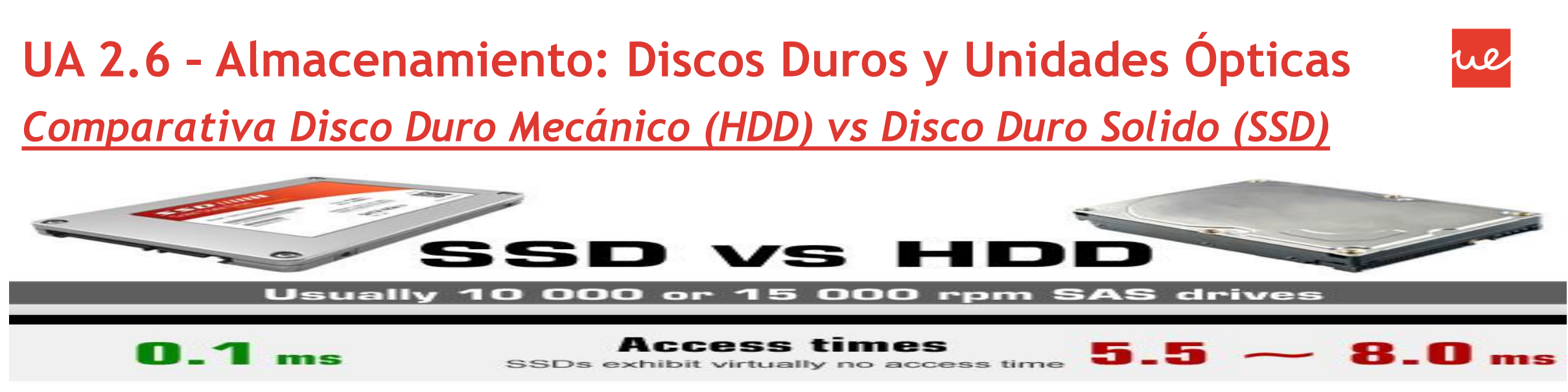

SSDs deliver at least 6000 io/s

**Random I/O Performance** SSDs are at least 15 times faster than HDDs

HDDs reach up to D io/s 21 M

SSDs have a failure rate of less than

SSDs consume between 2 s 5 watts

SSDs have an average

I/O wait of  $\sigma_{\alpha}$ 

the average service time for an I/O request while running a backup remains below

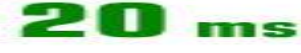

SSD backups take about

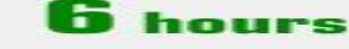

This means that on a large server like ours, approximately 100 watts are saved

**Energy savings** 

Reliability

This makes SSDs 4 - 10 times more reliable

CPU Power You will have an extra 6% of CPU power for other operations

#### Input/Output request times

SSDs allow for much faster data access

#### **Backup Rates**

SSDs allows for 3 - 5 times faster backups for your data

fluctuates between

HDD"s failure rate

HDDs consume between watte

HDDs' average I/O wait is about  $\sigma_{\rm eff}$ 

the I/O request time with HDDs during backup rises up

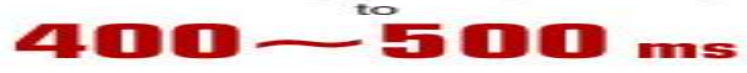

HDD backups take up to

### *Dispositivos de Almacenamiento Óptico*

 Otro tipo de unidad de almacenamiento de información, son las unidades ópticas, entre las que podemos destacar las siguientes:

We

- **CD** (Compact Disk)
- **DVD** (Digital Versatile Disc)
- **Blu-Ray**
- Estos soportes utilizan **tecnología óptica** (laser) para almacenar la información.

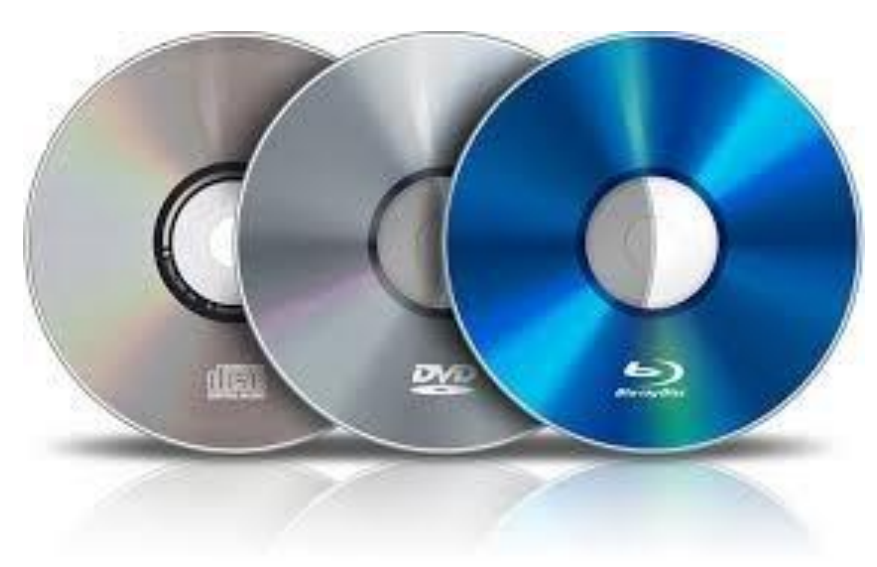

### *Dispositivos de Almacenamiento Óptico*

 **CD:** También conocido como CD-ROM. Permite guardar datos en binario y tenía una capacidad inicial de 650Mb.

ul

- **CD-ROM ¿Cómo funciona?:** Un disco óptico está fabricado de policarbonato (plástico). Los datos son almacenados en una capa de datos, en forma de muescas. Otra capa metálica (etiqueta), refleja la luz del láser de vuelta hacia un sensor.
- *DVD (Digital Video Disk):* Es muy similar al CD-ROM. Tiene una mayor densidad de puntos (los lands y pits estan mas juntos). Para la grabación de datos, usa un laser más preciso y estrecho que el del CD, teniendo su longitud de onda unos 650 nanómetros (nm).
- En vez de usar una capa para grabar los datos, el DVD usa varias capas y además pueden estar grabadas por ambas caras. Capacidad mínima: 4,7 GB en una cara, y la segunda capa de 3,8GB.

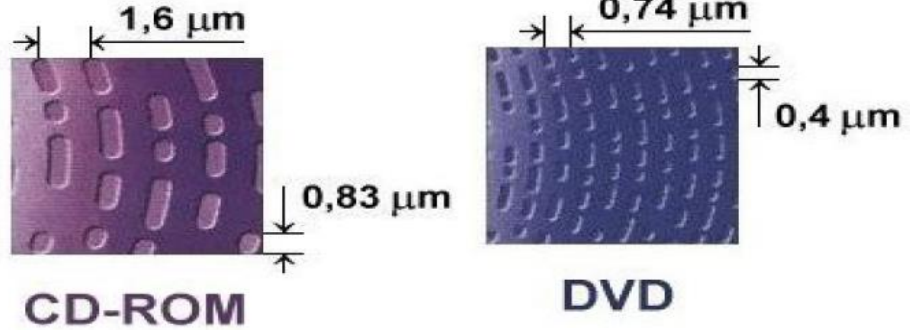

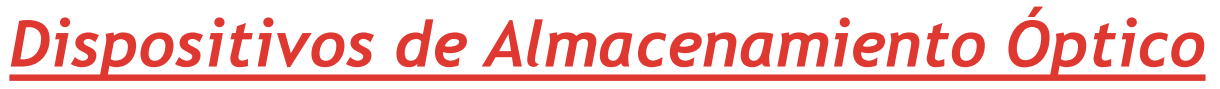

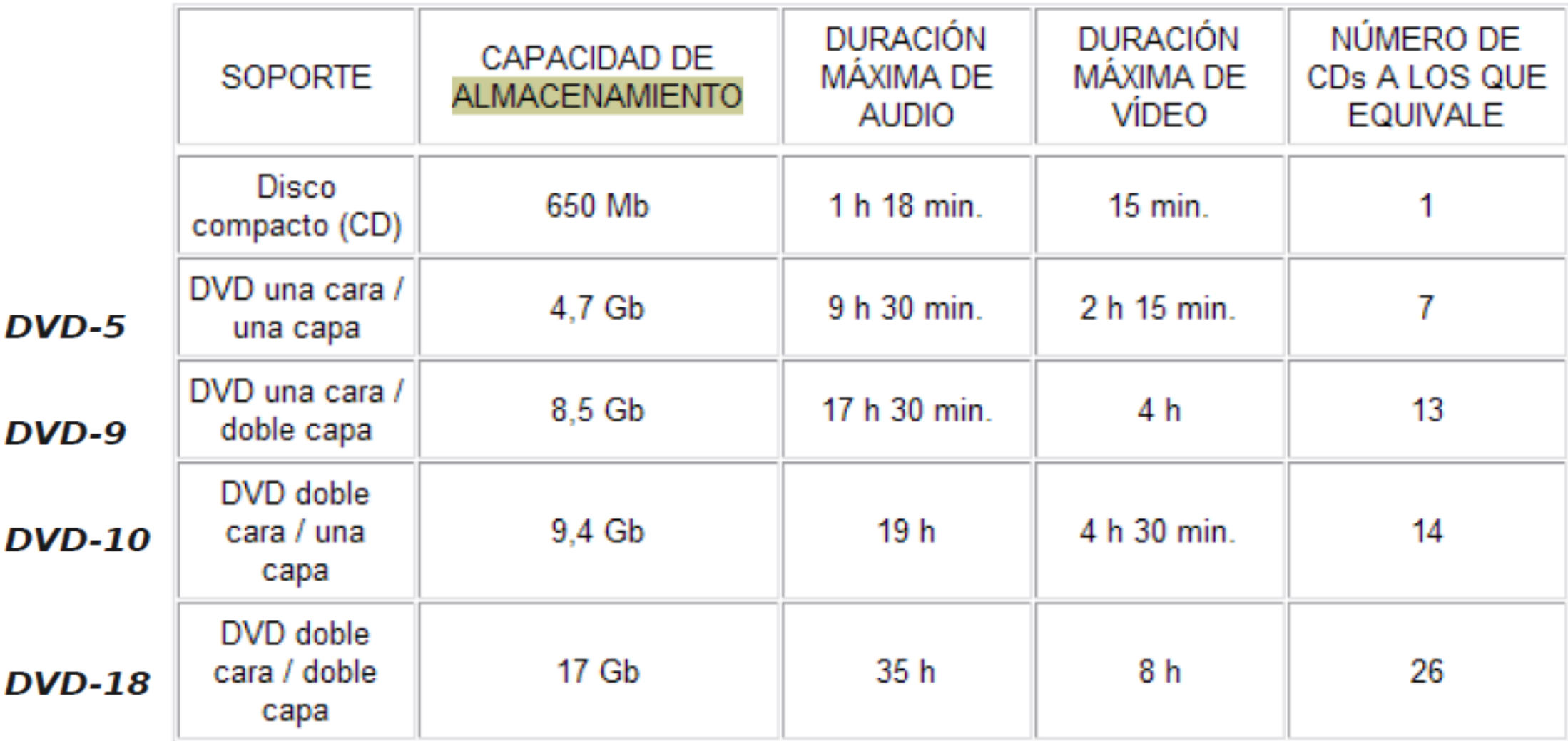

re

### *Dispositivos de Almacenamiento Óptico* **UA 2.6 – Almacenamiento: Discos Duros y Unidades Ópticas**

- *Blue-Ray*: Formato de disco óptico pensado para almacenar video de alta definición y datos. Almacena 25 Gb el modelo básico de una capa y 50 Gb el modelo de doble cara. Se ha estado trabajando en una tecnología multicapa para poder alcanzar hasta los 400Gb de capacidad, pero que no se ha puesto en el mercado ante la grandes alternativas existentes como el almacenamiento digital en la nube, por ejemplo.
- Tecnología de láser azul-violeta mucho mas fino que el rojo utilizado en CD o DVD, obteniendo velocidades de transferencia de hasta 54 Mbps.

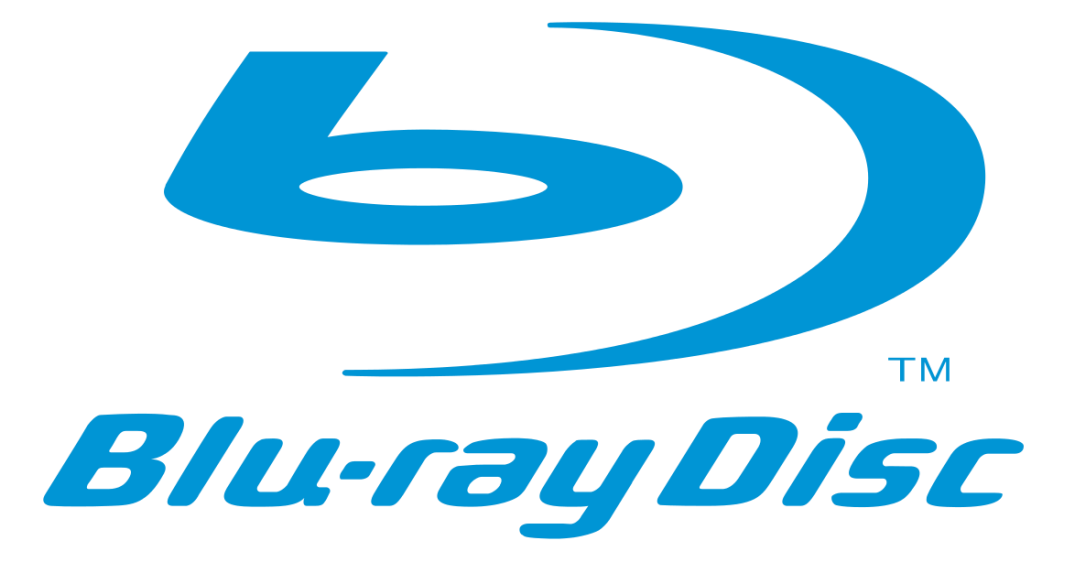

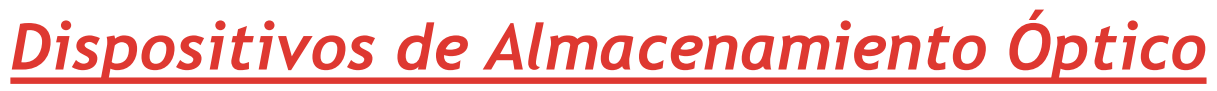

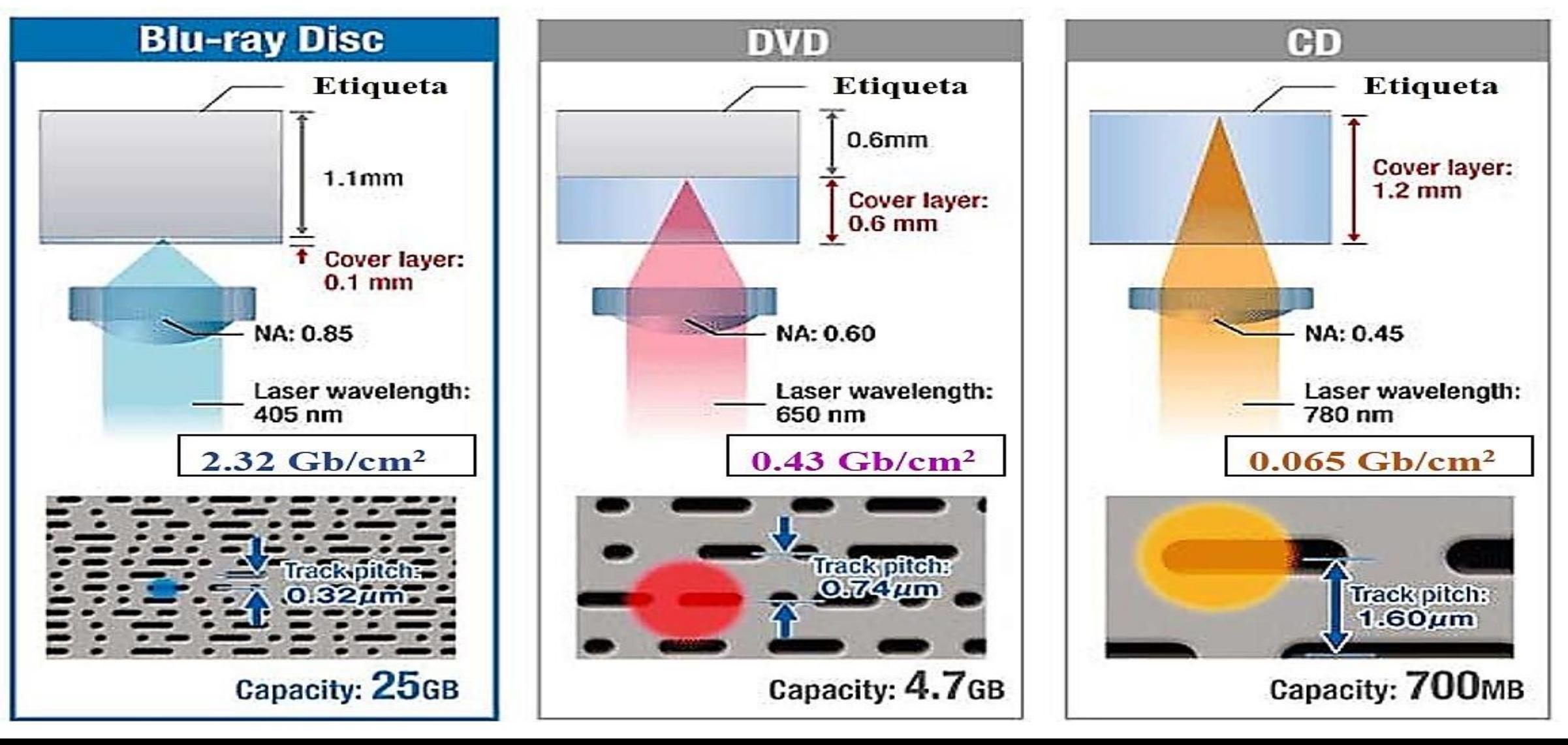

rie

- Un sistema RAID (Redundant Array of Inexpensive Disks) es un sistema de almacenamiento en el que varios discos duros se combinan para almacenar información de forma que proporcionan replicación, velocidad de acceso o ambas, según la configuración.
- Inicialmente se pensó para formar lo que se conoce como un JBOD (Just a Bunch Of Disks), como forma de crear un solo disco de mayor capacidad a base de unir varias unidades de disco. Pero si tenemos en cuenta que cuantos más discos se unen, más posibilidades hay de que se pueda producir un fallo en el disco resultante, y que además el disco resultante tampoco ofrecía un mayor rendimiento, era necesario mejorar esa configuración.
- Así, comenzaron a aparecer las primeras configuraciones RAID pensadas en mejorar el rendimiento o la fiablidad del sistema resultante.
- **Hoy en día es posible encontrar implementaciones Hardware y Software de sistemas RAID. En el** primer caso estaríamos hablando de una controladora RAID (integrada o no en la placa base) que será capaz de trabajar con varios discos duros con alguna configuración RAID; y en el segundo caso hablamos de un programa (parte del Sistema Operativo) que es capaz de llevar a cabo la misma función pero a costa de utilizar tiempo de computación del equipo y siempre dependiendo del soporte software.

 **RAID 0**: También conocida como Data Striping. En el ejemplo se utilizan 2 discos duros de forma que es posible almacenar los datos de forma simultánea en ambos discos. El objetivo es mejorar el rendimiento

rie

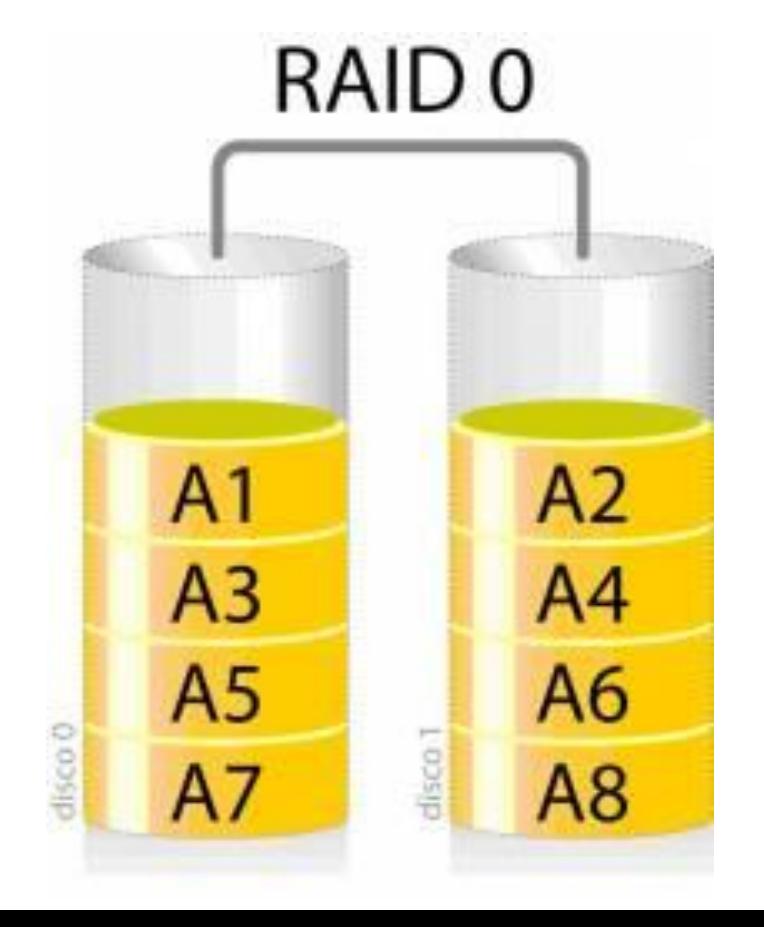

 **RAID 1**: También conocida como Data Mirror. La información se guarda de manera redundante en ambos discos de forma que si alguno de los dos falla, la información se podrá recuperar accediendo al otro disco

ue

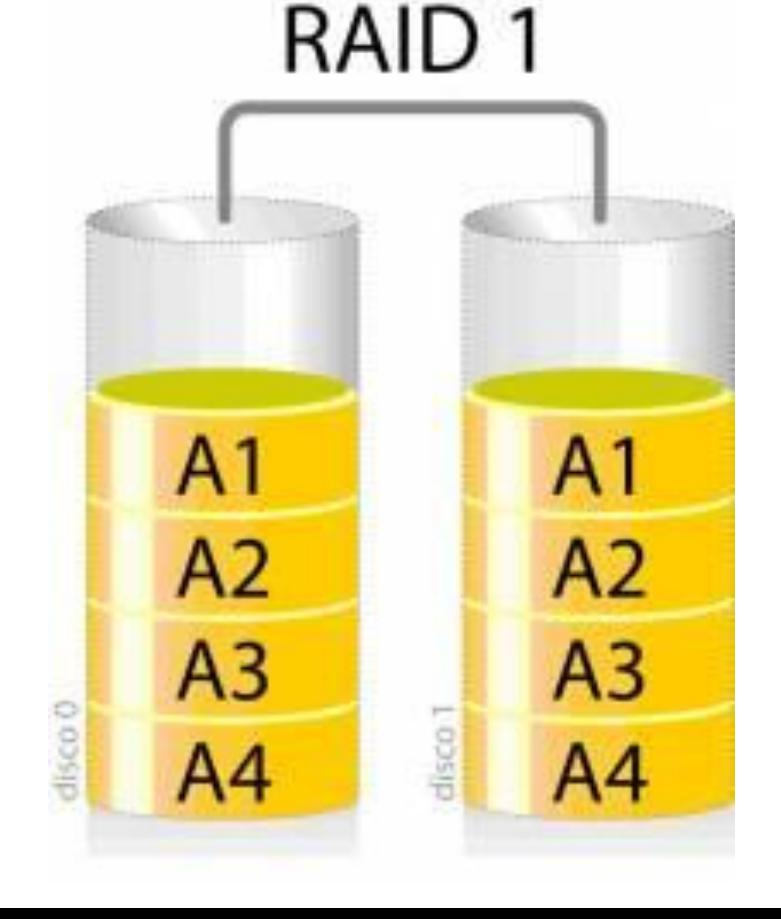

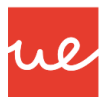

#### *RAID*

- **RAID 0+1**: Se combinan el RAID 0 y RAID 1. Se crean dos configuraciones RAID 0 y ambas se configuran más adelante como espejo.
- La ventaja de esta configuración es que si algún disco falla es posible cambiarlo por otro y restaurar el conjunto a través de la otra pareja de discos.
- En caso de necesitar añadir más capacidad será necesario añadir un disco a cada conjunto si se quiere equilibrar el tamaño del conjunto. Como desventaja hay que tener en cuenta que sólo acepta fallos en uno de los dos conjuntos, puesto que si fallara un disco de cada conjunto el sistema sería irrecuperable

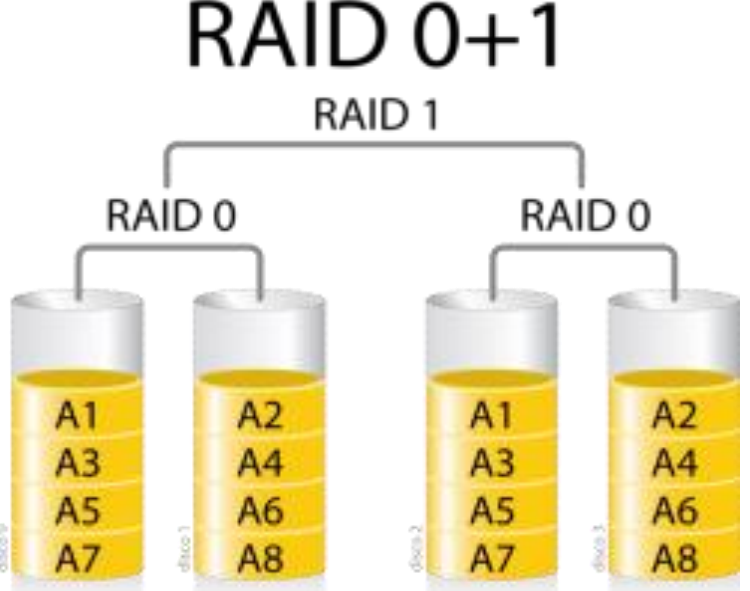

 **RAID 10**: Se combinan el RAID 0 y RAID 1 pero de forma contraria a como se hacen en el RAID 0+1, primero se configuran dos sistemas espejo para luego proporcionan mayor velocidad configurándolos como un RAID 0. Es una configuración algo más tolerante a fallos que el RAID 0+1 puesto que es aceptable que pueda fallar un disco de cada conjunto RAID 1

ue

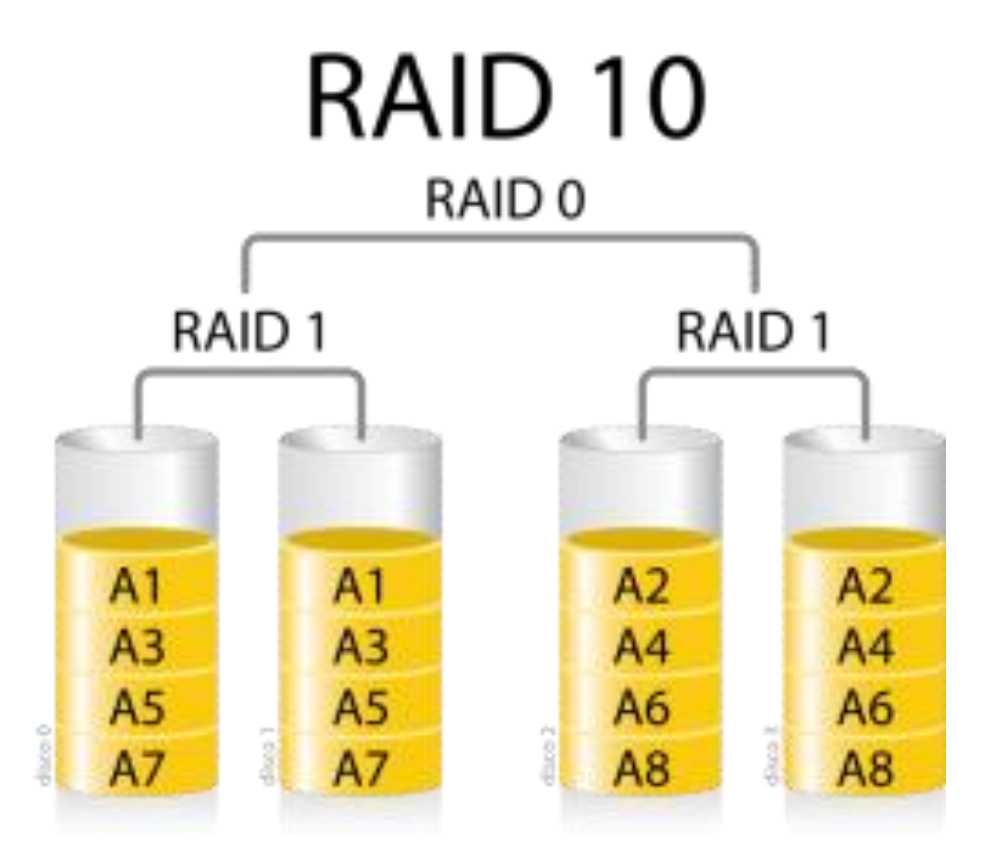

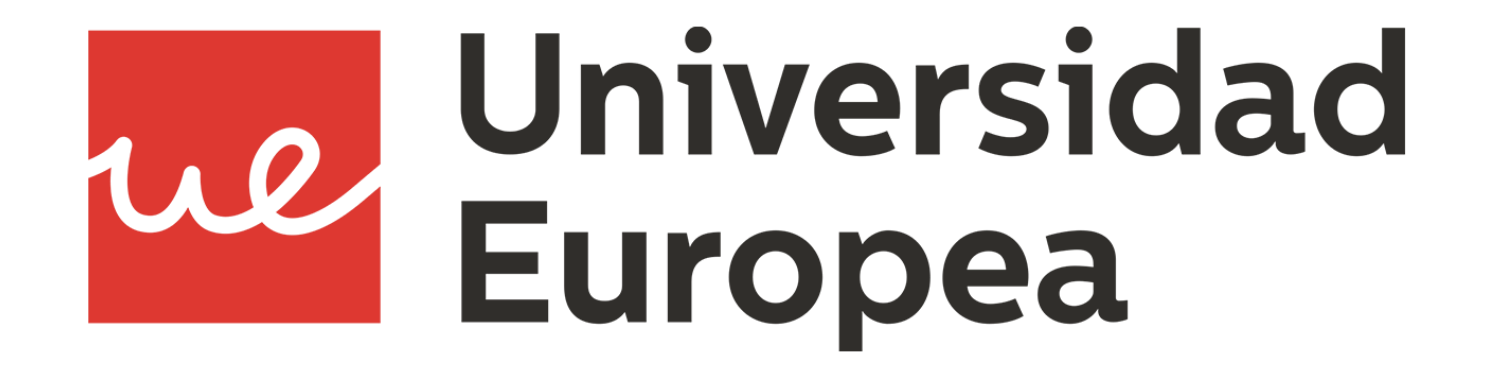